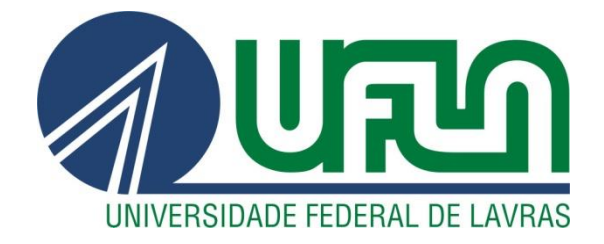

## **CAROLINA ARVELOS RESENDE MARCELA FRANCO FERNANDES SELVATI**

# **ESTUDO DE VIABILIDADE PARA IMPLANTAÇÃO DE UMA EMPRESA DE ENGENHARIA CIVIL ESPECIALIZADA EM** *STEEL FRAME* **NA CIDADE DE LAVRAS – MG E MICRORREGIÃO**

**LAVRAS – MG 2021**

#### **CAROLINA ARVELOS RESENDE MARCELA FRANCO FERNANDES SELVATI**

## **ESTUDO DE VIABILIDADE DA IMPLANTAÇÃO DE UMA EMPRESA DE ENGENHARIA CIVIL ESPECIALIZADA EM** *STEEL FRAME* **NA CIDADE DE LAVRAS – MG E MICRORREGIÃO**

Trabalho de Conclusão do Curso apresentado à Universidade Federal de Lavras, como parte das exigências do Curso de Engenharia Civil, para a obtenção do título de Bacharel.

Prof(a). Dr(a). Elisa Reis Guimarães Orientador(a)

Profa. Dr(a). Priscilla Abreu Pereira Ribeiro Coorientador(a)

> **LAVRAS – MG 2021**

#### **CAROLINA ARVELOS RESENDE MARCELA FRANCO FERNANDES SELVATI**

#### **ESTUDO DE VIABILIDADE DA IMPLANTAÇÃO DE UMA EMPRESA DE ENGENHARIA CIVIL ESPECIALIZADA EM** *STEEL FRAME* **NA CIDADE DE LAVRAS – MG E MICRORREGIÃO**

Trabalho de Conclusão do Curso apresentado à Universidade Federal de Lavras, como parte das exigências do Curso de Engenharia Civil, para a obtenção do título de Bacharel.

APROVADA em 20/05/2021 Prof(a). Dr(a). Elisa Reis Guimarães UFLA Profa. Dr(a). Priscilla Abreu Pereira Ribeiro UFLA Profa. Dr(a). Renata Pedretti Morais Furtado UFLA

> $P_{\mu\nu}$  mar $\tilde{\mu}$ <br>Prof(a). Dr(a). Elisa Reis Guimarães  $O$ rientador(a)

> > **LAVRAS – MG 2021**

#### **AGRADECIMENTOS**

À Universidade Federal de Lavras por todas as oportunidades para crescimento profissional e pessoal oferecidas durante a graduação. À Professora Drª. Elisa, que esteve sempre disposta a nos orientar e a acrescentar no nosso conhecimento, além de toda a paciência e dedicação, dando a oportunidade de aprender áreas antes não estudadas por nós. À Professora Drª. Priscilla, que durante toda a graduação sempre esteve disposta a ajudar e que foi uma das responsáveis por grande parte dos conhecimentos adquiridos por nós durante o curso de Engenharia Civil, além de todo suporte dado durante a elaboração deste trabalho. Agradecemos, também, a todos os professores da Engenharia Civil, que juntos fizeram um excelente trabalho e nos ajudaram a estar mais preparadas para o mercado de trabalho. Ao Núcleo de Estudos em Engenharia Civil - NECiv e ao Núcleo de Estudos em Estradas - NEEstra, parte responsáveis pelo que somos hoje, tanto no profissional como no pessoal, além de ter despertado o nosso interesse pela área administrativa e nos feito buscar mais sobre o empreendedorismo, além de todo apoio e carinho recebidos por todo o núcleo. Dedicamos esta, bem como todas as nossas conquistas, aos nossos pais e familiares, que sempre apoiaram e nos ajudaram a crescer, sem medir esforços para nos ver felizes e realizadas, tornando nossa caminhada mais leve. Somos muito gratas a nossos companheiros, que sempre tiveram paciência e colaboraram para tornar essa conquista mais fácil. Por fim, a todos os amigos que fizeram parte da nossa graduação, e a todos que participaram, de forma direta ou indireta, de tal conquista, o nosso muito obrigada.

#### **RESUMO**

Ao iniciar o planejamento para abertura de um negócio é necessário que os objetivos e metas do empreendimento estejam bem definidos e organizados, a fim de que seja possível traçar os passos para alcançar o almejado, diminuindo riscos e incertezas. Uma maneira de elaborar a abertura de uma empresa, é através do Plano de Negócios, que é um documento que descreve por escrito todos os objetivos de um negócio e quais serão os passos a serem seguidos para que se alcance com êxito cada meta proposta. O Plano de Negócios permite identificar os possíveis erros capazes de gerar atrasos no desenvolvimento do empreendimento ou até mesmo ocasionar em seu fechamento precoce, restringindo-os ao papel e evitando que ocorram na prática. Um Plano bem elaborado, ajuda na conclusão acerca da viabilidade da ideia, já que proporciona conhecer mais sobre o mercado, o ramo de atuação, bem como possíveis clientes e concorrentes, possibilitando a percepção dos pontos fracos e fortes do empreendimento. Por meio deste trabalho, objetiva-se estudar a viabilidade da implantação de uma empresa de Engenharia Civil especializada no processo construtivo *Steel Frame* na cidade de Lavras – MG e microrregião. O *Steel frame* consiste em uma estrutura composta por perfis de aço galvanizado e placas, que podem ser de diferentes materiais. Utilizando essa metodologia é possível realizar obras de pequena e grande escala, apresentando como vantagens o melhor aproveitamento do espaço interno, facilidade nas reformas, canteiro de obras mais organizado e menor tempo de construção em comparação ao método de alvenaria convencional. Por meio de pesquisa exploratória, as autoras coletaram dados primários, através de questionário online auto administrado, o que permitiu conhecer melhor o público alvo. Ainda, foram coletados dados secundários, informações sobre a quantidade de empresas e autônomos de Engenharia Civil estão ativos na cidade de Lavras, e uma entrevista foi realizada com as empresas com maior influência no mercado, sobre seus pontos de vista acerca da utilização do método construtivo *Steel Frame,* o que permitiu conhecer como está o mercado para a utilização desse método, bem como a relação de oferta desse serviço de cada empresa para seus clientes. As autoras observaram que as fontes dos recursos para iniciar uma construção são advindas de recursos próprios e que, embora quase metade dos entrevistados não conheça a metodologia construtiva apresentada, apenas 1% não seria adepto a utiliza-la. Atentando ainda, que os fatores considerados mais relevantes foram a qualidade da mão de obra e do atendimento. Foram elaborados também, os planos de marketing, operacional e financeiro. Esse último permitiu a análise da viabilidade por indicadores econômicos e financeiros e constatou-se que a abertura da nova empresa é viável.

**Palavras-chave:** Empreendedorismo. *Steel Frame*. Plano de Negócios. Engenharia Civil.

## **LISTA DE ILUSTRAÇÕES**

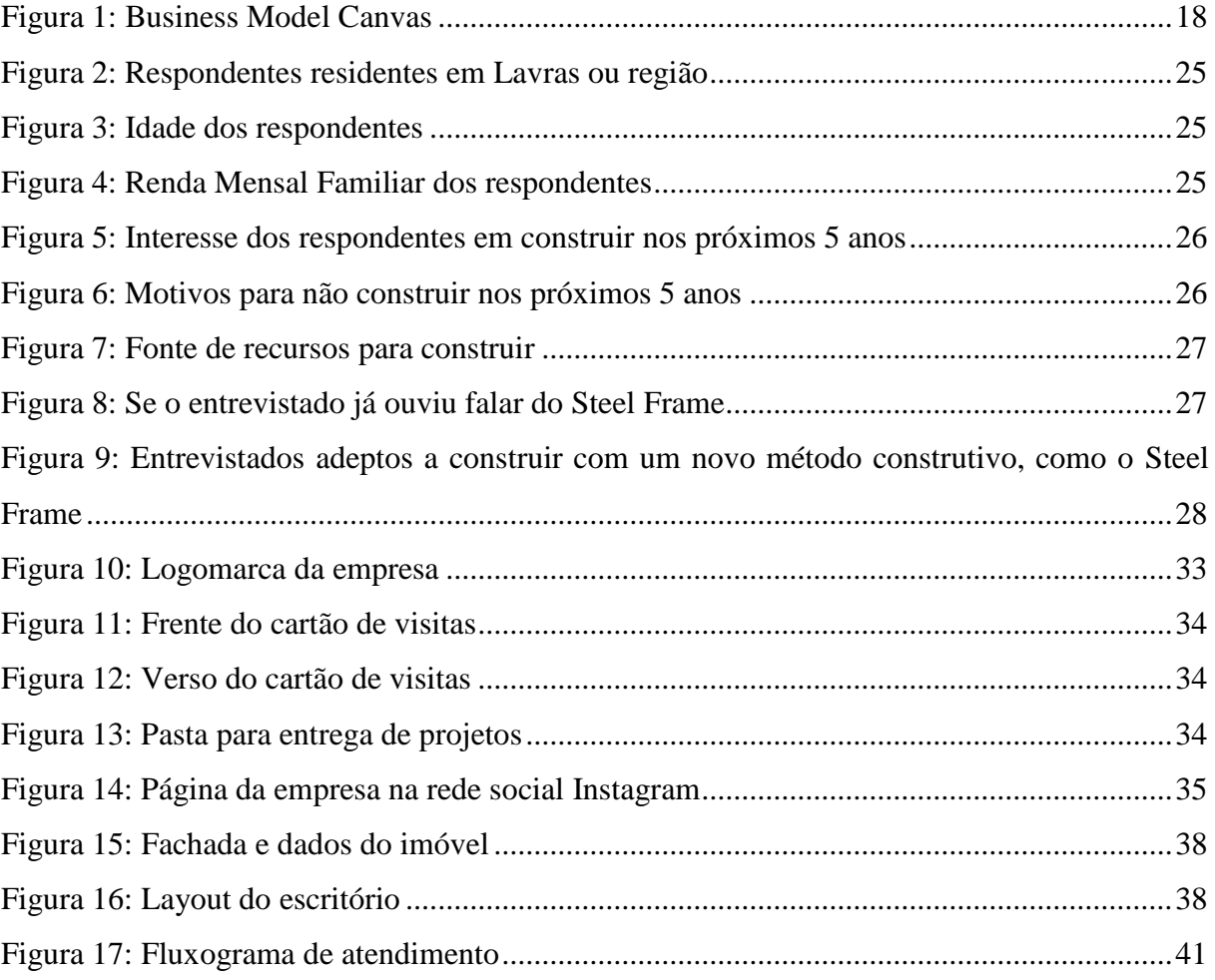

#### **LISTA DE TABELAS**

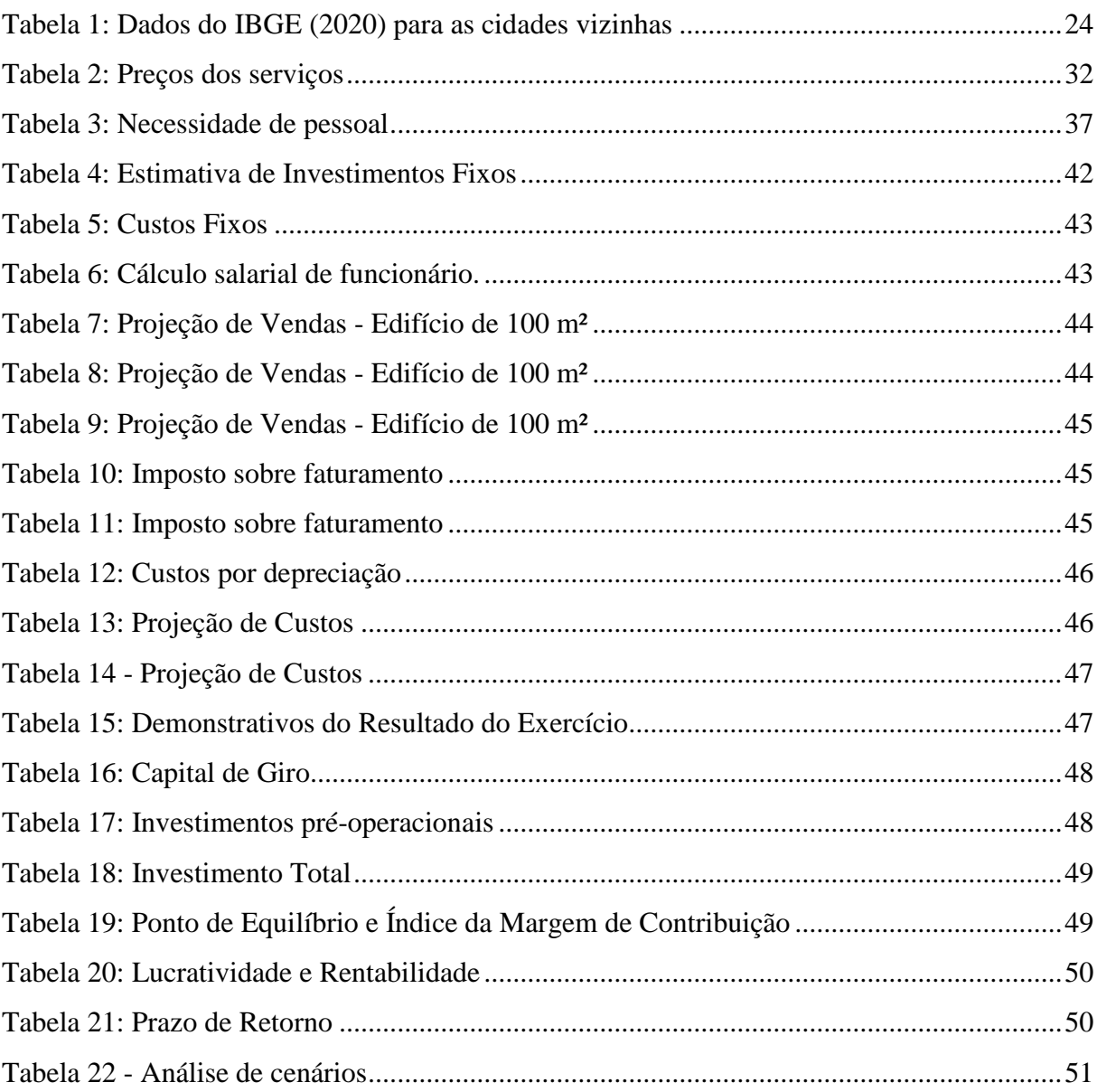

## **SUMÁRIO**

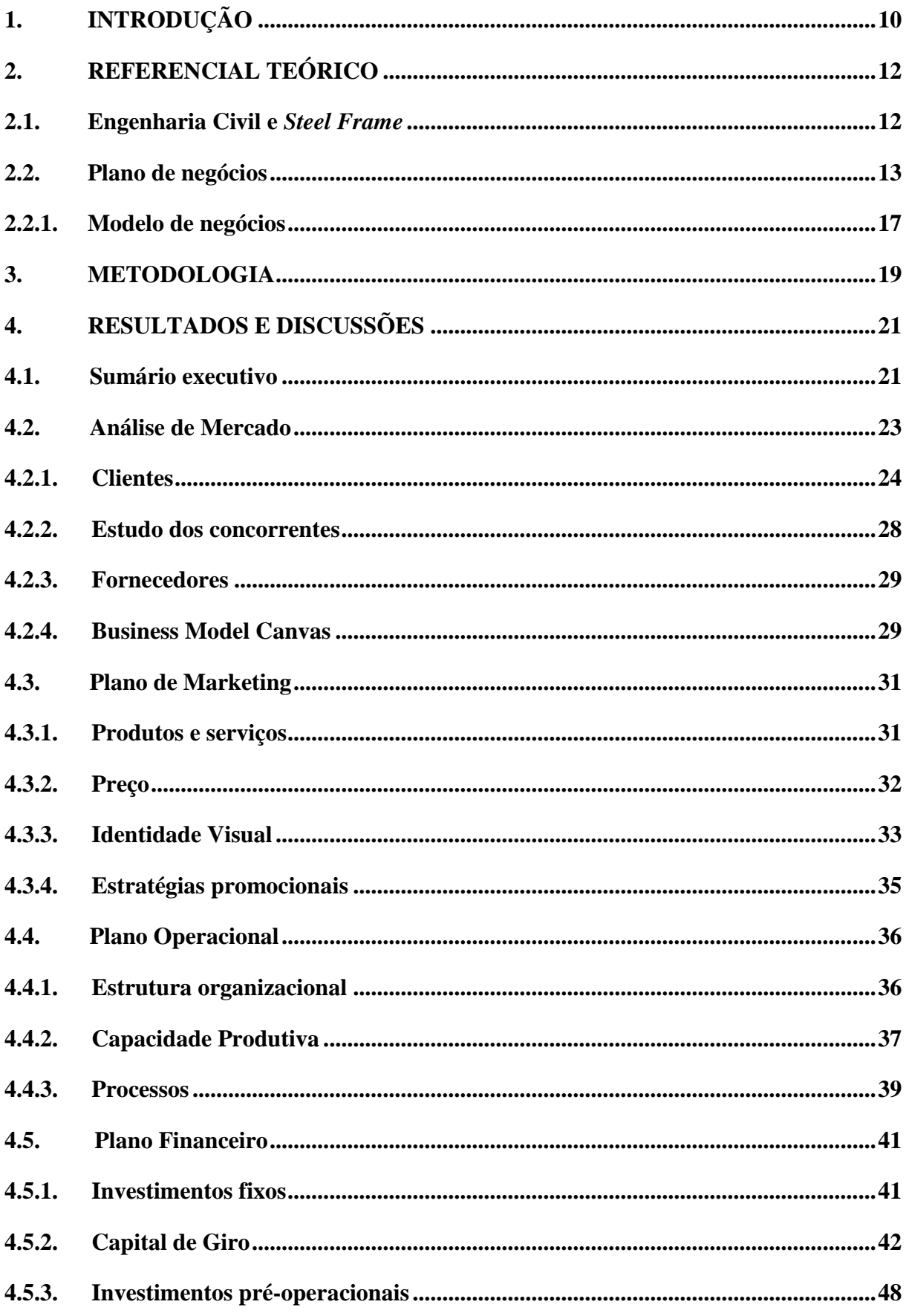

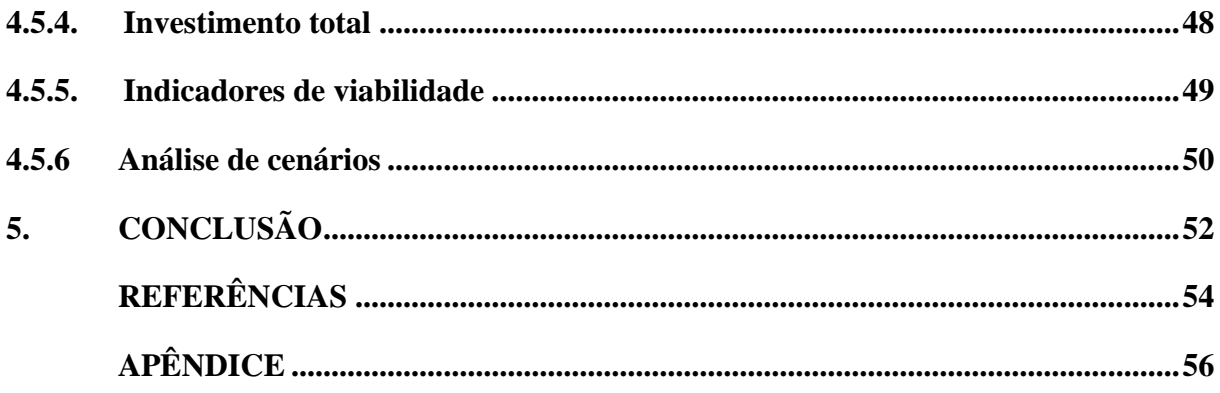

#### **1. INTRODUÇÃO**

<span id="page-9-0"></span>A construção civil se desenvolveu como instrumento utilizado para solucionar problemas de obras de engenharia e, segundo os mais recentes indicadores da economia, detém grande importância na indução do crescimento econômico e da geração de empregos no Brasil (Câmara Brasileira da Indústria da Construção - CBCI, 2020).

Alguns dos desafios da atualidade são a alta taxa de crescimento populacional e a necessidade de acomodar todos de maneira segura e confortável, além de tentar inserir a sustentabilidade nesse ramo. Sendo assim, engenheiros trabalham buscando novos métodos construtivos, que sejam capazes de atender esses requisitos e que tenham custo acessível para uma maior parcela da população. Sabe-se que o setor da construção civil é um dos mais poluentes e, com isso, processos construtivos que diminuam esse fator estão ganhando força.

É uma área em constante movimentação, passando por períodos de oscilações de demanda no mercado e numerosos avanços tecnológicos. Entretanto, o que se vê no Brasil, é que embora as universidades e grandes construtoras tenham conhecimento das novas tecnologias construtivas utilizadas no mundo, pouco se difunde esse conhecimento e aplicação para uso da população, seja ela de alta ou baixa renda. É importante destacar a dificuldade de aceitar inovações no mercado da Engenharia Civil, além da complexidade da compreensão, pelo consumidor, de seus conceitos e métodos. Porém, os novos processos construtivos estão em crescimento pela rapidez de execução de obras, sendo, aos poucos, adotados pelo público brasileiro, a exemplo do método construtivo em *Steel Frame.*

O *Steel frame*, também conhecido como "construção a seco", consiste em uma estrutura composta por perfis de aço galvanizado e placas, que podem ser de diferentes materiais. É um estilo construtivo que exige fundações rasas e mais econômicas que as de alvenaria convencional, além de gerar poucos resíduos, sendo quase todos os materiais que os compõem recicláveis ou reutilizáveis. O *Steel Frame* chegou ao Brasil no final de 1990, mas, até então, é pouco utilizado, principalmente em cidades de pequeno e médio porte, como Lavras - MG e microrregião. De acordo com Hass e Martins (2011), no Brasil, a construção civil ainda é predominantemente artesanal, sendo a escassez de mão de obra especializada um dos fatores limitantes à utilização de *Steel Frame*, retardando a popularização e ampla disponibilização de processos inovadores.

O *Steel Frame* não apresenta significativas restrições relacionadas ao porte dos projetos, sendo possível realizar obras de pequena e grande escala, bem como apresenta importantes vantagens, sendo elas: melhor aproveitamento do espaço interno, pois os pilares e as vigas são mais esbeltos; maior flexibilidade para os projetos hidráulicos e elétricos, além da facilidade nas reformas; a organização do canteiro de obras e diminuição dos desperdícios, pelo sistema ser industrializado, o que melhora a sustentabilidade; menor tempo de construção em comparação ao método de alvenaria convencional, por ser possível trabalhar em várias frentes da obra ao mesmo tempo e não ser muito afetado pelas chuvas (HASS; MARTINS, 2011). As estruturas construídas em *Steel Frame* são duráveis e seguras, fáceis de realizar manutenção e garantem conforto térmico e acústico aos usuários.

Para a abertura de uma empresa, é necessária a elaboração de um Plano de Negócios, documento no qual serão apresentados os objetivos do empreendimento e quais as estratégias e ferramentas serão utilizadas para alcançá-los. Além disso, nessa etapa, identificam-se possíveis erros que podem ser restringidos ainda no papel e evitar que sejam cometidos na implantação do empreendimento no mercado (SEBRAE, 2013).

Dessa maneira, objetiva-se elaborar um projeto empreendedor, na forma de Plano de Negócios, para avaliar a viabilidade da implantação de uma empresa de engenharia civil especializada no processo construtivo *Steel Frame* na cidade de Lavras - MG e microrregião, trazendo um diferencial para a região citada no ramo da construção civil, além de desenvolvimento econômico.

#### **2. REFERENCIAL TEÓRICO**

<span id="page-11-0"></span>De forma a alcançar os objetivos propostos, faz-se necessário um embasamento teórico a respeito das seguintes temáticas: o mercado da Engenharia Civil, o método construtivo *Steel Frame*, e a estrutura do plano de negócios.

#### **2.1. Engenharia Civil e** *Steel Frame*

<span id="page-11-1"></span>O mercado da construção civil começou a se consolidar, novamente, no ano de 2019, após quatro anos de queda no Produto Interno Bruto (PIB) do setor. Nesse período, registrou-se retração de 30% na economia da construção civil, significativamente maior do que a redução da economia nacional, de 3,8%. Segundo o Sindicato da Indústria da Construção Civil no Estado de Minas Gerais (Sinduscon – MG, 2020), este foi o setor de maior crescimento no terceiro trimestre de 2019: em comparação ao PIB setorial do mesmo período do ano anterior, a alta registrada foi de 4,4%. Destaca-se que o último registro de crescimento do setor ocorreu em 2013, mostrando que é uma grande aposta de crescimento para os próximos anos.

Apesar do mercado da construção civil ser conservador, aos poucos se destacam novos métodos construtivos, cuja execução é mais rápida e o investimento é menor. Um dos métodos que vem crescendo no Brasil é o *Steel Frame*, sendo uma opção para minimizar o impacto das construções tradicionais em estruturas de concreto armado e vedações em tijolos cerâmicos ao meio ambiente, além promover maior rapidez na execução (HASS, 2011).

O *Steel Frame* surgiu nos Estados Unidos, por volta do século XIX, época em que houve expressivo crescimento populacional, o qual demandou soluções rápidas, de baixo custo e de fácil acesso aos materiais. No início, a madeira era o material mais utilizado, porém, para evitar o desmatamento, as indústrias diminuíram a qualidade do material e a população passou a optar preferencialmente pelo aço. Após a Segunda Guerra Mundial, o aço era encontrado facilmente e sua produção obteve grandes avanços, tornando-se uma das opções mais utilizadas nos Estados Unidos, Canadá, Chile e Japão (RODRIGUES, 2016).

No Brasil, apesar do *Steel Frame* ter chegado ao fim da década de 1990, só agora ganha visibilidade e torna-se opção viável para o consumidor. Sua principal adesão começou em construções residenciais, porém, depois seu maior destaque foi em grandes obras, como de indústrias, fábricas ou hospitais. Atualmente, o consumidor vem entendendo que esse método construtivo favorece não só a obra, mas, também, o meio em que vive, já que gera menos resíduo e, consequentemente, diminui a poluição causada pela construção civil, voltando a ser uma escolha para as construções residenciais (PEDROSO et al., 2014).

Segundo a pesquisa "Cenário dos Fabricantes de Estruturas em Aço", realizada pelo Centro Brasileiro da Construção em Aço (CBA) e pela Associação Brasileira da Construção Metálica (ABCEM), houve uma recuperação de 25,6% da produção do aço, em 2019, e em 2020 as empresas produziram 822 mil toneladas, mesmo utilizando apenas 41% da sua capacidade de produção, devido à pandemia do COVID-19. Além disso, a CBA e a ABCEM também realizaram a pesquisa "Cenário dos Fabricantes de Perfis Galvanizados - *Light Steel Frame e Drywall*", que demonstrou que as empresas participantes produziram juntas 62,6 mil toneladas, e contaram com a atuação de 2.286 colaboradores, em 2019.

> "As pesquisas apontam ainda para a necessidade de maior capacitação do setor da construção civil / treinamento de mão de obra para atender ao crescimento da construção industrializada, que propicia redução de prazos e custos devido aos ganhos de escala e aumento de produtividade, além do controle de qualidade em fábrica e padronização de sistemas. As perspectivas de crescimento na construção off-site, como vem ocorrendo já agora em 2020, são animadoras" (CBA, 2020, online).

No atual cenário mundial, em que a pandemia do COVID-19 demandou a criação de novos hospitais para atendimento de indivíduos infectados, o método construtivo *Steel Frame*  se mostrou importante alternativa. Pela necessidade de rápida finalização das obras, a construção em *Steel Frame* foi uma das escolhidas, devendo ressaltar que um dos pontos mais importantes foi pelo encaixe perfeito das peças, garantindo maior velocidade de execução. De acordo com a CBA (2020), isso demonstra que o Brasil vem avançando na construção industrializada nas últimas décadas, enxergando o potencial de novos métodos construtivos, que trazem agilidade, sustentabilidade e tecnologia para o mercado.

#### **2.2. Plano de negócios**

<span id="page-12-0"></span>Iniciar uma atividade empresarial é uma tarefa que exige atenção, dedicação e traz constantes desafios.

> "Para ser um empreendedor de sucesso é preciso ir além de desenvolver, inovar ou criar novos negócios. É necessário empreender em sua própria vida, sonhar, ter metas e desejos pessoais, que lhe deem motivação para concretizar seus objetivos e consequentemente, obter sucesso. Os padrões de personalidade de um empreendedor exercem influência marcante no sucesso de seu empreendimento" (MACHADO et al, 2010, p.112).

Para Machado et. al. (2010), além do entusiasmo, é necessário agir de maneira estratégica e profissional para que o futuro negócio se torne um empreendimento real.

Para que os resultados esperados sejam alcançados, é necessário que o empreendedor tenha clareza das atividades que serão desenvolvidas em seu ramo de negócios, bem como a forma como elas serão executadas, além de poder captar recursos de terceiros, seja via financiamento ou investimento externo (MACHADO, 2010). Uma maneira de possibilitar um bom andamento do empreendimento é realizar um planejamento bem elaborado, que irá direcionar a abertura do negócio e tentar impedir que ele feche prematuramente. Para atingir tal objetivo, o planejamento será realizado através de um Plano de Negócios, o qual é um documento que esclarece os objetivos que a empresa almeja, além dos métodos que ela utilizará, podendo evitar possíveis erros na implantação do empreendimento (SEBRAE, 2013).

De acordo com estimativa do IBGE (2020), Lavras - MG é uma cidade com população de 104.783 pessoas, com uma área territorial de 564,744 km². Entre os anos de 2018 e 2019, a cidade aumentou sua população em 1.649 pessoas, crescendo em mais de 11 mil habitantes em nove anos, sem considerar a população flutuante, que deixa a cidade em períodos de recessos escolares, devido à Universidade Federal de Lavras e outras instituições de ensino particulares (IBGE, 2010).

Para atender à demanda por moradias suficientes a esses habitantes, o número de escritórios de engenharia tem crescido nos últimos anos: atualmente, existem cerca de 30 escritórios de engenharia civil, que atuam na elaboração de projetos, acompanhamento e execução de obras, além de atuar na regularização e financiamentos de imóveis. Contudo, boa parte desses escritórios trabalha com projetos que utilizam métodos construtivos convencionais, populares entre os clientes e que atendem à demanda por moradia segura e confortável, porém, perdem nos quesitos tempo e geração de resíduos, quando comparados com a construção em *Steel Frame.*

Entender como funciona o mercado da construção civil, bem como conhecer os dados do IBGE e regras apresentadas no plano diretor do município em questão, auxilia na elaboração da perspectiva do plano de negócios, já que direciona os alvos a serem estudados e regras a serem seguidas, além de informar sobre possíveis concorrentes, fornecedores, parcerias e principalmente, potenciais clientes. É importante citar que, para alcançar os resultados esperados, é essencial que o plano de negócios seja simples, completo, objetivo e realista (SILVA; MONTEIRO, 2013).

A elaboração do Plano de Negócios comumente segue os seguintes passos:

I. Sumário executivo

É um sumário que resume os pontos mais importantes a serem tratados ao longo do plano de negócios, cuja função principal é deixar clara a ideia e a viabilidade de sua implantação. Nessa etapa são apresentadas as principais características do empreendimento, os

principais produtos e/ou serviços, principais clientes, onde a empresa estará localizada, e questões financeiras, tais como o montante de capital a ser investido, o faturamento mensal, o lucro almejado e em quanto tempo se espera que o capital investido retorne. São apresentados, também, os dados dos responsáveis pela administração do negócio, o nome e cadastro da empresa, sua missão e definição de quais os setores de atividade em que a empresa pretende atuar. Finalmente, define-se qual a forma jurídica do empreendimento, qual o enquadramento tributário, o capital social e quais suas fontes de recursos (SEBRAE, 2013).

#### II. Análise de mercado

É a etapa em que se analisa o mercado com relação a clientes, concorrentes e fornecedores. No desenvolvimento desse tópico são coletadas informações relacionadas às características dos clientes, tais como, faixa etária, gênero, renda, escolaridade, ramo de atuação, localização, e no caso de serem outras empresas, buscam-se informações a respeito dos produtos ou serviços oferecidos, tempo de mercado, quantidade de funcionários, capacidade de pagamento e sua imagem no mercado. Conhecer o consumidor do produto ou serviço prestado facilita na identificação de maneiras para atender suas necessidades e fornecer um produto que atinja as expectativas e gere lucro. Entender como funciona o mercado para o setor em questão, permite estar ciente dos riscos e de oportunidades envolvidas, para isso, devese fazer um estudo dos concorrentes, que visa conhecer a qualidade do produto fornecido, o preço cobrado, as condições de pagamento, o atendimento prestado, e assim verificar se a empresa possui condições de competir com as existentes no mercado. Findando essa análise, é necessário realizar um estudo dos fornecedores, para compreender quem são e como atuam no mercado, desenvolvendo pesquisas e elaborando quadros de informações, que serão úteis na determinação do investimento inicial e das despesas do negócio (SEBRAE, 2013).

#### III. Plano de marketing

É a apresentação de todos os serviços prestados, de forma detalhada, informando além dos serviços, suas características, garantias, preços, estratégias de venda, promoções e localização do negócio. Nessa etapa, elaboram-se as estratégias promocionais, que divulgarão o produto/serviço, com o objetivo de apresentar, convencer ou lembrar os clientes de buscarem a sua empresa, utilizando de diversos meios de mídia, bem como promoções, descontos e brindes. Além disso, seu plano deve definir como será feita a estrutura de comercialização do seu negócio, buscando também, uma boa localização para o empreendimento, que seja favorável às vendas (SEBRAE, 2013).

IV. Plano operacional

Momento em que é elaborado o *layout* ou arranjo físico do espaço, estimadas a capacidade produtiva, comercial e de prestação de serviços, quais serão os processos operacionais e a necessidade de pessoal. Elaborar um bom *layout* garante aumento da produtividade, diminuição de desperdício, facilidade de acesso e de comunicação com os clientes. Estimando a capacidade produtiva da empresa é possível determinar a quantidade de clientes que podem ser atendidos, além de facilitar na elaboração dos processos operacionais, descrevendo através de um roteiro todas as etapas, como produção, divisão de tarefas, vendas e qual a necessidade de pessoal para que haja o bom funcionamento do negócio (SEBRAE, 2013).

#### V. Plano financeiro

São as estimativas de quanto se pretende investir, quais serão o capital de giro, os custos e indicadores de viabilidade do empreendimento. Inicialmente, estimam-se os investimentos fixos, que são todos os bens necessários para que o negócio funcione de maneira apropriada, em seguida estima-se o estoque inicial e o caixa mínimo, para que seja possível determinar o capital de giro suficiente para o andamento da empresa. Antes da abertura do negócio, estimamse os investimentos pré-operacionais, que são os gastos que ocorrem antes que a empresa inaugure, e então, conclui-se o resumo do investimento total. Para que a etapa do Plano financeiro seja finalizada, realiza-se também a estimativa do faturamento mensal da empresa, do custo de matéria-prima, materiais diretos e terceirizações, dos custos de comercialização, das mercadorias vendidas, da mão de obra, da depreciação, dos custos fixos operacionais mensais e, por conseguinte, apresenta-se o demonstrativo de resultados e os indicadores de viabilidade (SEBRAE, 2013).

#### VI. Análise de cenários

Com o Plano de Negócios elaborado, inicia-se uma etapa em que cenários são construídos para simular diversos valores e situações pelas quais a empresa pode passar. Tais cenários são construídos de forma a apresentar situações favoráveis ou não ao crescimento e desenvolvimento do empreendimento, obtendo resultados pessimistas ou otimistas. Então, possíveis soluções são discutidas para que, caso algumas das situações simuladas ocorram, haja soluções alternativas previamente elaboradas (SEBRAE, 2013).

#### VII. Avaliação estratégica

Existem diversos mecanismos para elaboração de uma avaliação estratégica, a exemplo da matriz F.O.F.A., ou no inglês S.W.O.T, (Força, Oportunidades, Fraquezas, Ameaças), por meio da qual determinam-se os pontos fracos e fortes apresentados até agora para esse empreendimento, auxiliando na determinação de objetivos estratégicos para que este torne uma empresa competitiva no mercado. Para cada ponto da Análise da matriz F.O.F.A., são apresentados os fatores positivos e negativos que possam impactar a atividade da empresa, e então, são elaboradas correções de possíveis deficiências na implementação do negócio em questão (SEBRAE, 2013). Outra forma de avaliar a estratégia aplicada na empresa é o Canvas de Modelo de Negócios, que consiste em uma ferramenta de planejamento estratégico, em formato de mapa visual pré-formatado contendo nove blocos, que permite esboçar modelos de negócio, esse modelo será adotado no presente trabalho.

#### **2.2.1. Modelo de negócios**

<span id="page-16-0"></span>O Modelo de Negócios é a esquematização estratégica que as organizações utilizam para descrever a lógica de criação, entrega e captura de valores, para facilitar os processos e sistemas administrativos de cada empresa. Para Osterwalder e Pigneur (2011), esse conceito deve ser simples, relevante e de fácil compreensão, porém, deve-se evitar que a complexidade do funcionamento das empresas seja muito simplificada. Além disso, sabe-se que o Modelo de Negócios já foi aplicado e testado em todo o mundo e é utilizado dentro das mais consolidadas e conhecidas organizações, em nível mundial, como a Apple e o Google, por exemplo.

Em um Modelo de Negócios é importante que sejam descritos nove componentes básicos, que são:

- I. Segmentos de Clientes: São os diferentes grupos com os quais uma empresa busca atingir e servir, ou seja, o público-alvo e seu nicho de mercado (OSTERWALDER; PIGNEUR, 2011);
- II. Proposta de Valor: São os produtos ou serviços prestados que diferenciam seu negócio de outro, agregando valor à organização (OSTERWALDER; PIGNEUR, 2011);
- III. Canais: são as formas de intermediação e comunicação entre a empresa e os clientes, buscando ampliar suas relações e levar sua Proposta de Valor (OSTERWALDER; PIGNEUR, 2011);
- IV. Relacionamento com Clientes: É a forma que a empresa estabelece para reter e conquistar os clientes, além de ampliar suas vendas. O relacionamento com clientes pode influenciar a experiência geral de cada pessoa e pode estabelecer qual o segmento específico a empresa deve atender (OSTERWALDER; PIGNEUR, 2011);
- V. Fontes de Receita: É o dinheiro que a empresa gera com suas vendas, levando em conta os custos, a renda e o lucro (OSTERWALDER; PIGNEUR, 2011);
- VI. Recursos Principais: São os recursos mais importantes para que a organização crie e ofereça sua Proposta de Valor, podendo ser físicos, financeiros, intelectuais ou humanos (OSTERWALDER; PIGNEUR, 2011);
- VII. Atividades-chave: São as ações mais importantes que levam ao sucesso da organização (OSTERWALDER; PIGNEUR, 2011);
- VIII. Parcerias Principais: É a rede de fornecedores e os parceiros que ajudam na divulgação e funcionamento da empresa (OSTERWALDER; PIGNEUR, 2011);
	- IX. Estrutura de Custo: São todos os custos envolvidos na organização e na operação do Modelo de Negócios. Criar e oferecer valor, manter o relacionamento com cliente e gerar receita incorrem em custos (OSTERWALDER; PIGNEUR, 2011);

Dessa forma, a empresa consegue mostrar a lógica de como pretende gerar valor, contemplando as quatro áreas principais de um negócio: clientes, oferta, infraestrutura e viabilidade financeira (OSTERWALDER; PIGNEUR, 2011).

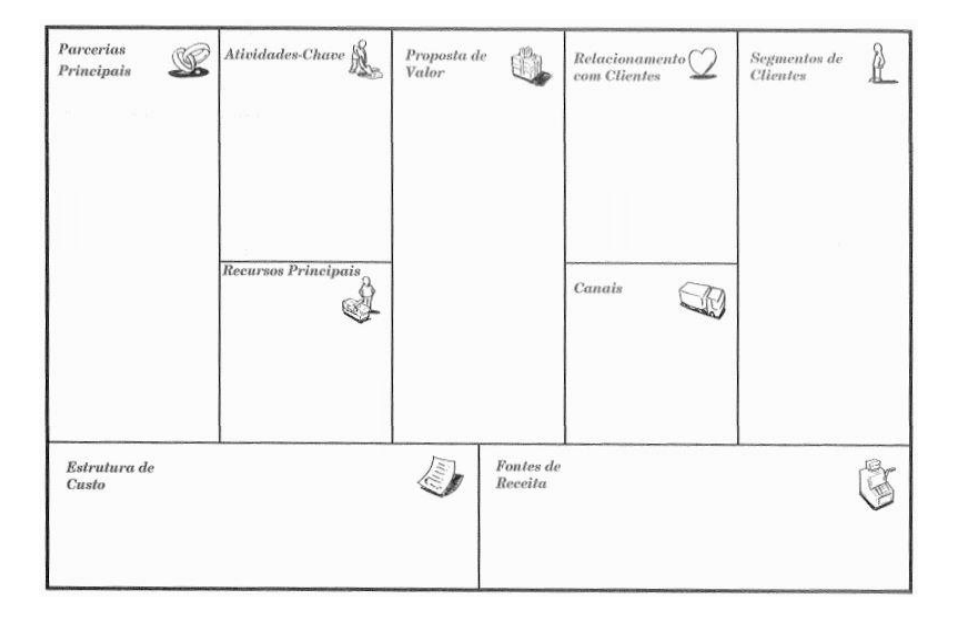

Figura 2: Business Model Canvas Figura 1: Business Model Canvas

Fonte 1: Osterwalder e Pigneur (2011, p. 44)

#### <span id="page-18-0"></span>**3. METODOLOGIA**

Esse trabalho tem natureza qualitativa e exploratório-descritiva. A característica exploratória foi definida por proporcionar maior familiaridade com a temática de pesquisa (GIL, 2002), sendo apoiada em pesquisas de mercado, elaboradas a partir do objetivo das autoras. Já a característica descritiva, vem da tentativa de descrever a situação atual do mercado selecionado para embasar a tomada de decisões.

O presente trabalho tem como objetivo analisar a viabilidade da implantação de uma empresa de engenharia civil especializada no processo construtivo *Steel Frame* na cidade de Lavras - MG e microrregião. A empresa visa desenvolver os projetos para o cliente, realizar o acompanhamento técnico da obra, indicar uma equipe qualificada e fazer a intermediação para a produção dos materiais com empresas locais.

Para facilitar o entendimento do negócio a ser criado, foi realizado o Plano de Negócios, que é um instrumento para traçar o mercado, o produto e as atividades do empreendedor, de forma a obter êxito em seu negócio (SEBRAE, 2013). Como modelo, utilizou-se a estrutura do Serviço Brasileiro de Apoio às Micro e Pequenas Empresas (SEBRAE, 2013), haja vista que é bastante utilizado no meio empreendedor e sua linguagem é de fácil entendimento. Além disso, foi elaborado o Modelo de Negócios no tipo de *Business Model Canvas*, criado por Alexander Osterwalder e Yves Pigneur (2011), como norteador das estratégias após a condução da análise de mercado.

Para compor o Plano de Negócios, foram coletados dados primários e secundários. No primeiro caso, realizaram-se entrevistas semiestruturadas (Apêndice A) com profissionais locais de engenharia civil; e questionários com potenciais clientes na região (Apêndice B).

A entrevista é um dos principais meios para realizar a coleta de dados e foi utilizada pois, segundo Triviños (1987, pág. 146),

> "valoriza a presença do investigador e oferece todas as perspectivas possíveis para que o informante alcance a liberdade e a espontaneidade necessárias".

Sendo assim, pode-se descrevê-la como uma entrevista que possui questionamentos básicos, apoiados em hipóteses ligadas ao objetivo da pesquisa, mas que possibilita a realização de novos questionamentos à medida que as respostas bases são dadas.

As entrevistas foram realizadas durante um período de quinze dias com profissionais da área, por meio de ligações e e-mails, com o objetivo principal de descobrir quantos escritórios trabalham ou já trabalharam com o método construtivo *Steel Frame*, e, também, o motivo pelo

qual optaram ou não por tal método. Tais entrevistas, posteriormente, foram submetidas à técnica de análise de conteúdo qualitativa, para organização e interpretação dos dados.

O questionário, por sua vez, é um dos instrumentos mais rápidos e baratos de obtenção de informações, além de possibilitar o anonimato dos envolvidos na pesquisa (GIL, 2002). Sendo assim, foi realizado de forma online e utilizou-se o método de questionário fechado, ou seja, com perguntas previamente estruturadas, padronizado e de múltipla escolha, formulado pelas autoras. O questionário foi criado através do *Google Forms*, e divulgado por meio da técnica "bola de neve", método em que não é possível determinar a probabilidade de seleção dos participantes da pesquisa, mas é útil para estudar grupos mais difíceis de serem acessados. Com essa técnica, divulgou-se o questionário durante um período de 20 dias, inicialmente para alguns potenciais clientes, porém, essas pessoas ajudaram as autoras a divulgarem o questionário em seus nichos sociais e, por isso, não se tem o controle exato de quem estará participando da pesquisa. Após encerrado o período de respostas ao questionário, os dados coletados foram analisados por meio de técnicas estatísticas descritivas.

Os dados secundários foram coletados em relatórios setoriais, os dados retirados do IBGE, do Conselho Regional de Engenharia e Agronomia de Minas Gerais – CREA e buscas na internet. Esses dados foram necessários para estimar o possível público que a empresa abrangeria na cidade de sua instalação e nas cidades vizinhas que se deseja atender, bem como dados demográficos dos moradores, que são de importante conhecimento para estimar os possíveis clientes. Já as informações sobre os escritórios de engenharia existentes, foram necessárias para considerar quais os principais concorrentes e possíveis fornecedores para a empresa em questão.

#### <span id="page-20-0"></span>**4. RESULTADOS E DISCUSSÕES**

Para a abertura da empresa de engenharia civil especializada em *Steel Frame,* a ser localizada na cidade de Lavras – MG e com atuação local e na microrregião, apresenta-se o Plano de Negócios, o qual foi elaborado com o intuito de direcionar todas as atividades a serem realizadas pelo empreendimento, bem como avaliar a demanda e situação do mercado atual para esse ramo. Além disso, por meio desse Plano de Negócios, será possível descrever a estrutura administrativa da empresa, sua situação financeira e quais serão as estratégias de marketing.

#### <span id="page-20-1"></span>**4.1. Sumário executivo**

A Marca Engenharia, surge com o propósito de inovar no mercado local de construção civil, propondo aos clientes, além de serviços convencionais de engenharia, projetos utilizando o método construtivo em *Steel Frame,* com garantia de qualidade e satisfação dos clientes. A empresa deseja atender aos habitantes da cidade de Lavras – MG, onde terá sede, e microrregião, abrangendo as cidades de Perdões, Ribeirão Vermelho, Ijaci, Itumirim e demais cidades localizadas a um raio de 25km.

A organização será composta por duas sócias, Carolina Arvelos Resende e Marcela Franco Fernandes Selvati, ambas Engenheiras Civis, constituindo-se assim de forma jurídica como Sociedade Simples Ltda. Dessa forma, a responsabilidade de ambas as sócias é limitada ao capital social, não respondendo com seus bens pessoais pelas obrigações da sociedade. As sócias atuarão na empresa como engenheiras civis, gestoras e também no atendimento ao cliente, agendamento de reuniões e visitas às obras.

A missão da empresa é oferecer serviço de qualidade, cumprindo prazos, superando as expectativas dos clientes e promovendo o crescimento da organização, respeitando sempre as pessoas, otimizando continuamente os processos e disseminando o conceito de sustentabilidade na construção civil. Dessa forma, tem como visão crescer e se estabelecer no mercado, sendo reconhecida pelo serviço de qualidade e inovador, até final de 2022.

Para isso, cada sócia investirá um capital inicial de R\$ 21.319,58, o qual será advindo de recursos próprios. O investimento inicial será direcionado parcialmente para encontrar o local ideal para implantar a empresa, adquirir os equipamentos necessários para iniciar os projetos, e mobiliar o escritório, e o restante será investido em marketing e propaganda, disseminando uma boa imagem nas redes sociais para atrair clientes e realizar parcerias com empresas de construção civil e fornecedores.

#### **Descrição do negócio**

A empresa consistirá em um escritório de engenharia civil, que trabalhará com os projetos principais de engenharia: arquitetônicos, elétricos, hidráulicos, sanitários, estruturais, e como diferencial, oferecerá aos clientes a opção de trabalhar a estrutura de sua edificação em *Steel Frame*. Pretende-se, ao tratar com o cliente sobre os desejos e plano de necessidades, oferecer uma breve apresentação sobre o *Steel Frame*, como é feito, quais vantagens, qual o resultado final esperado e indicar os fornecedores necessários para que o projeto se consolide fisicamente. Caso o cliente opte por comparar o custo benefício entre o método em questão e sistema construtivo convencional, a empresa irá elaborar um projeto arquitetônico para aprovação do cliente e em seguida elaborar o orçamento estimativo para cada tipo de método construtivo, pontuando também o prazo de entrega, limpeza da obra e conforto.

Caso o cliente opte por trabalhar com método convencional, a empresa dará seguimento ao desenvolvimento dos projetos, com a mesma dedicação e eficiência, buscando sempre a satisfação dos mesmos.

O principal fator almejado pela empresa é trabalhar de forma profissional e satisfatória, com responsabilidade e inovação, atendendo a vários públicos de classes econômicas diferentes, colaborando com a realização de sonhos imobiliários. Atendendo em um ambiente confortável, acolhedor e prático, onde todos os fatores, inclusive o layout do escritório, serão pensados para que o cliente se sinta compreendido e satisfeito.

A localização do escritório será em Lavras – MG, e atenderá cidades vizinhas. A sede será uma sala na Rua Santana, Loja 11, Centro, que possui uma área de 70 m².

#### **Dados da empresa:**

Razão Social: Marca Engenharia Nome Fantasia: Marca Engenharia CNPJ: após registro da empresa; Endereço: Rua Santana, Loja 11, Centro, Lavras; E-mail: marcaengenharia.sf@gmail.com Site: www.marcaengenharia.com

#### **Breve histórico**

Durante a graduação, as autoras se conheceram participando de um mesmo núcleo de estudos com temas gerais da Engenharia Civil, na Universidade Federal de Lavras (UFLA). Após alguns meses trabalharam juntas como coordenadora geral e vice, o que aproximou as autoras e proporcionou com que tivessem a vivência de um ambiente profissional, hierarquizado, com cargos bem definidos, onde ambas trabalhavam com responsabilidade e se auxiliando mutuamente.

Em 2020, as autoras realizaram um estágio não obrigatório em uma empresa de engenharia civil de Lavras - MG, onde juntas puderam vivenciar a rotina de um escritório e suas responsabilidades.

Como ambas possuem afinidade por matérias da área administrativa, e o desejo de empreender o próprio negócio voltado para o mercado da construção civil, as autoras decidiram trabalhar juntas, e estudar a viabilidade da implantação de uma empresa de engenharia civil especializada no processo construtivo *Steel Frame* na cidade de Lavras - MG, para que se possível, após a graduação, possam fundar a empresa e desenvolver a carreira como engenheiras e empreendedoras.

#### **Oportunidade Vislumbrada**

Por viverem em Lavras durante a graduação, as autoras perceberam que embora estivessem sendo apresentadas à tecnologia do *Steel Frame* na faculdade, não era perceptível a sua utilização no cotidiano. Sabendo de suas vantagens e potencial, decidiram apresentar também esse método construtivo à população, para que se torne mais conhecido e futuramente utilizado com mais frequência.

Almeja-se com esse empreendimento, que ao oferecer projetos em *Steel Frame* aos clientes, acelere a disseminação dessa ideia, atraindo o público para uma construção mais rápida, limpa, e sustentável, oferecendo ao cliente os projetos, o acompanhamento da obra e os contatos dos fornecedores necessários para que a obra aconteça.

#### <span id="page-22-0"></span>**4.2. Análise de Mercado**

Segundo o Instituto Brasileiro de Geografia e Estatística (IBGE), a cidade de Lavras está localizada na região do Campo das Vertentes em Minas Gerais, e abrange uma área territorial de 564,744 km², possui uma população estimada para 2020 de 104.783 habitantes, cujo salário médio mensal dos trabalhadores formais é de cerca de 2,6 salários mínimos. A cidade possui um Produto Interno Bruto (PIB) per capita de R\$ 25.458,79 e índice de desenvolvimento humano municipal (IDHM) de 0,782.

Além de atender a população de Lavras, a empresa visa prestar serviços às cidades vizinhas, localizadas a menos de 25 km de distância, podendo citar dentre elas Ribeirão Vermelho, Perdões, Ijaci, Ingaí, Itumirim e Nepomuceno. Paras as quais, tem-se os dados de área territorial, população estimada, salário médio mensal, Produto Interno Bruto (PIB) per

capita e índice de desenvolvimento humano municipal (IDHM), apresentados na tabela 1 abaixo:

| <b>Cidade</b>     | Área Territorial          | População        | Salário médio | <b>PIB</b>    | <b>IDHM</b> |
|-------------------|---------------------------|------------------|---------------|---------------|-------------|
| Ribeirão Vermelho | 49,251 km <sup>2</sup>    | 4.047 pessoas    | 1,7           | R\$ 21.423,55 | 0,737       |
| Perdões           | 270,657 km <sup>2</sup>   | $21.485$ pessoas | 1,9           | R\$ 22.987,59 | 0,744       |
| <b>I</b> jaci     | $105,246$ km <sup>2</sup> | 6.610 pessoas    | 2,6           | R\$43.726,88  | 0,714       |
| Ingaí             | 305,591 km <sup>2</sup>   | 2.776 pessoas    | 1,6           | R\$ 22.398,33 | 0,697       |
| <b>Itumirim</b>   | 234,802 km <sup>2</sup>   | 6.000 pessoas    | 1,9           | R\$ 9.859,10  | 0,726       |
| Nepomuceno        | 582,553 km <sup>2</sup>   | 26.826 pessoas   | 1,7           | R\$ 17.122,86 | 0,667       |
|                   |                           |                  |               |               |             |

Tabela 1: Dados do IBGE (2020) para as cidades vizinhas

Fonte 2: (IBGE, 2020)

Somando a população de Lavras e das demais cidades cujo escritório pretende atender, encontram-se 172.527 pessoas.

#### <span id="page-23-0"></span>**4.2.1. Clientes**

Com base na proposta da empresa, disseminamos um questionário entre pessoas de todas as idades, tendo em vista que pessoas economicamente ativas no mercado tem possibilidade de iniciar uma construção a curto prazo, e pessoas mais jovens pretendem construir futuramente, o que nos retorna a visão de mercado atual sobre o assunto e uma previsão sobre como será visto futuramente pelos mais jovens.

O formulário teve um alcance de 105 pessoas, em que 60% eram moradores de Lavras – MG e região (Figura 3). Dentre os respondentes, 59% têm de 20 a 29 anos (Figura 4) e são economicamente ativos, já que todos os participantes alegaram possuir renda mensal de no mínimo R\$400,00 (Figura 5); 58,8% possuem interesse em construir nos próximos cinco anos (Figura 6), e foram o principal público considerado na pesquisa. Os valores pretendidos de investimento variaram de R\$ 50.000,00 (cinquenta mil reais) a R\$ 500.000,00 (quinhentos mil reais), devendo 52,6% dos recursos ser obtidos de poupanças, economias, rendas, e 38,6% por meio de financiamento.

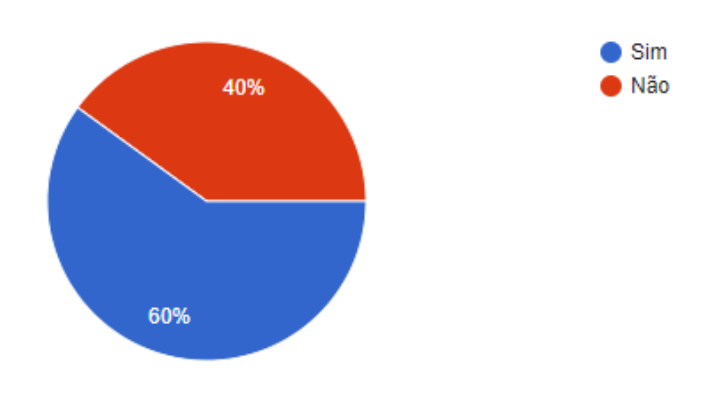

Figura 3: Respondentes residentes em Lavras ou região

Fonte 3: Das autoras (2021)

Figura 4: Idade dos respondentes

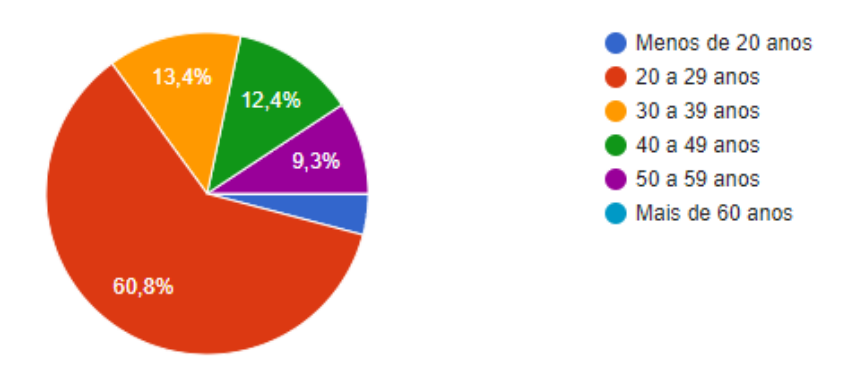

Fonte 4: Das autoras (2021)

Figura 5: Renda Mensal Familiar dos respondentes

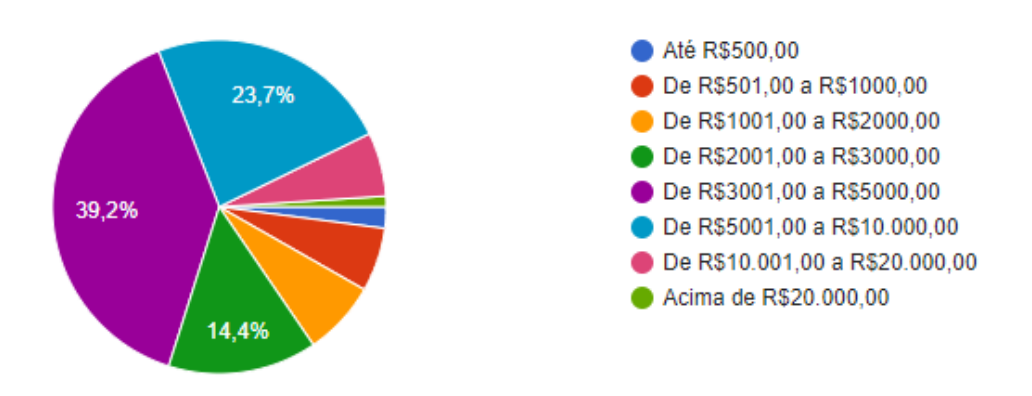

Fonte 5: Das autoras (2021)

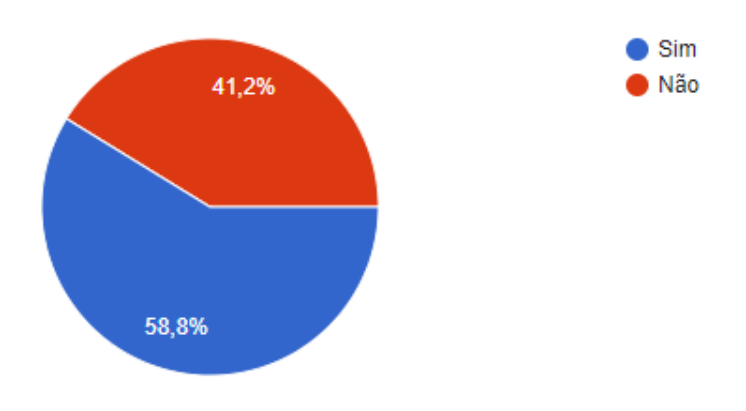

Figura 6: Interesse dos respondentes em construir nos próximos 5 anos

Fonte 6: Das autoras (2021)

O principal motivo para os entrevistados não terem interesse em construir nos próximos cinco anos é por possuírem outras prioridades no momento, seguido pelas pessoas que já possuem imóvel próprio (Figura 7).

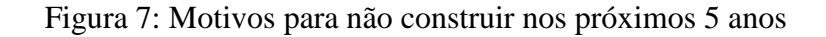

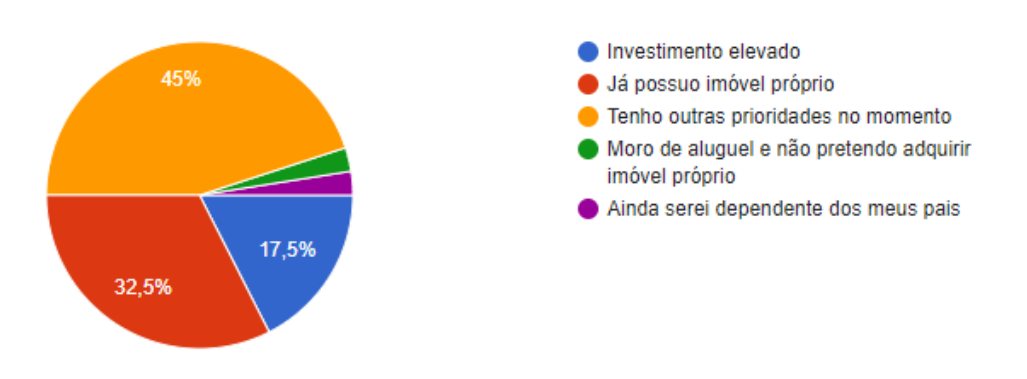

Fonte 7: Das autoras (2021)

Dentre os entrevistados que possuem a intenção de construir, foi possível perceber que a maioria pretende construir com recursos próprios, seguido pelo interesse em financiar a obra (Figura 8).

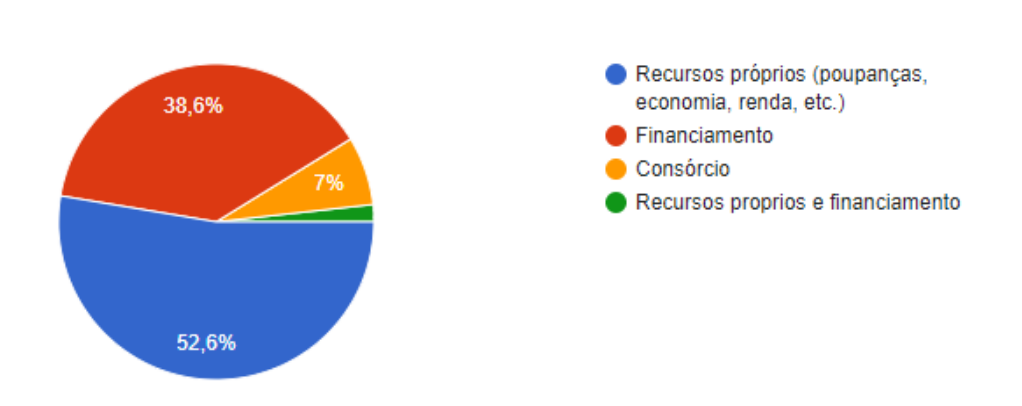

Figura 8: Fonte de recursos para construir

Fonte 8: Das autoras (2021)

Figura 9: Se o entrevistado já ouviu falar do *Steel Frame*

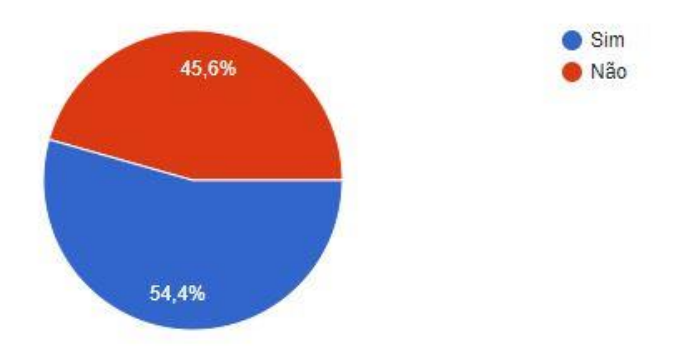

Fonte 9: Das autoras (2021)

Por meio da Figura 9, evidencia-se que a maioria dos respondentes já tinha ouvido falar sobre o método construtivo *Steel Frame*. Sendo assim, essas informações podem ter ajudado para que a maioria seja adepta a construir com esse método (Figura 10).

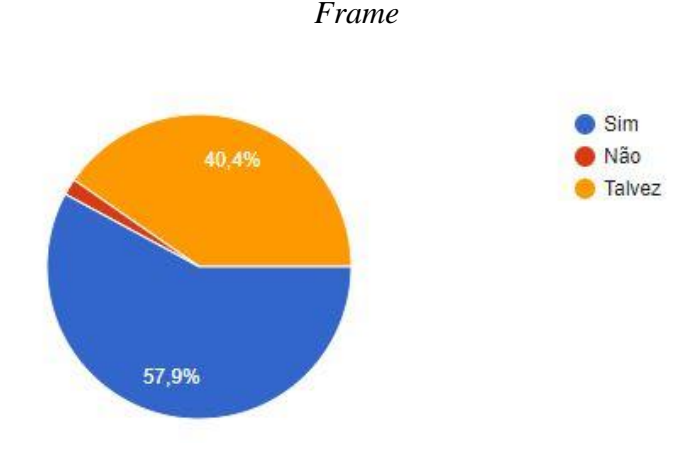

Figura 10: Entrevistados adeptos a construir com um novo método construtivo, como o *Steel* 

Fonte 10: Das autoras (2021)

Apenas um dos respondentes não utilizaria um método construtivo diferente, justificando tal escolha pelo seu pouco conhecimento sobre o método.

Além dessas informações, foi possível perceber que os critérios mais relevantes para os entrevistados quando vão iniciar uma obra são a qualidade de mão de obra, a qualidade no atendimento e o prazo de entrega. Pode-se destacar, também, que os meio nos quais mais buscam informações a respeito dos escritórios para a decisão de quem contratar são, as indicações de familiares/amigos, as redes sociais e site da empresa, respectivamente.

#### <span id="page-27-0"></span>**4.2.2. Estudo dos concorrentes**

Na cidade de Lavras existem 85 profissionais de engenharia civil ativos no mercado, considerando-se profissionais autônomos e escritórios. É importante ressaltar que todos esses profissionais podem exercer diversos tipos de serviços, incluindo a construção com o *Steel Frame*. Além disso, a maioria exerce suas atividades em outras cidades da região.

Para entender melhor como esses profissionais atuam e saber suas experiências na área de *Steel Frame*, realizaram-se entrevistas com 15 empresas da cidade de Lavras – MG. O resultado mostrou que 73,3% nunca trabalhou com o método proposto pela empresa em questão, apesar da maioria ter interesse em trabalhar e daria a sugestão para seus clientes desse método construtivo. Os principais motivos citados para não terem trabalhado foram de não ter conhecimento aprofundado sobre o *Steel Frame*, ou por não saberem o que é o método construtivo. Porém, uma parte desses entrevistados disseram ter vontade de trabalhar e de saber mais sobre o método. O restante (26,7%) já teve experiência com construções em *Steel Frame* e relatou que os principais benefícios foram a agilidade e praticidade da construção, além da parte sustentável. Apesar disso, a maioria encontrou grande dificuldade em relação a mão de obra qualificada.

Com a entrevista foi possível perceber que há 3 empresas com grande potencial de concorrência com a Marca Engenharia, que já tiveram contato com o método construtivo *Steel Frame,* e que possuem interesse em trabalhar com ele futuramente, começando a oferecer aos seus clientes.

#### <span id="page-28-0"></span>**4.2.3. Fornecedores**

Os principais fornecedores para a empresa serão os fabricantes das estruturas metálicas e de placas de vedação. Almeja-se criar parcerias com alguns desses fornecedores e intermediar a comunicação entre cliente e fornecedor, buscando maior comodidade e aceitação na escolha do *Steel Frame*. Os principais fornecedores de material para estruturas metálicas e placas de madeira encontrados na região estão apresentados no Quadro 1.

| Fornecedor                 | Localização                                                 |
|----------------------------|-------------------------------------------------------------|
| Serralheria Arte em ferros | R. Ciro da Silva, 106 E - Colinas da Serra, Lavras - MG     |
| Sifer Estruturas Metálicas | Av. Dr. Messias Barros, N. 555 - Industrial Miguel de Luca, |
| LTDA.                      | Varginha - MG                                               |
| Fastcon                    | Av. Governador Valadares - 851/308 - Centro, Betim - MG     |
| Madeiras Horizonte         | $BR-265$ , nº175 - Serra Verde, Lavras – MG                 |
| Madeireira Corrêa Barros   | Av. Ernesto Matioli, 1264 - Santa Efigenia, Lavras - MG     |
|                            |                                                             |

Quadro 1: Dados dos Fornecedores

Fonte 11: Das autoras (2021)

#### <span id="page-28-1"></span>**4.2.4. Business Model Canvas**

Entender minuciosamente o funcionamento do empreendimento, é uma das maneiras de se obter êxito em sua implantação. Para isso, foi desenvolvido o detalhamento da descrição e desenvolvimento do negócio, por meio do modelo *Business Model Canvas*.

O quadro organiza nove componentes essenciais a serem analisados: clientes, proposta de valor, canais, relacionamento com clientes, fontes de receita, recursos chave, atividades chave, parcerias-chave e estrutura de custo. Os componentes citados acima foram especificados de acordo com a Figura 1 exemplificada no tópico 2.2.1 Modelo de Negócios, apresentado anteriormente.

Quadro 2: Business Model Canvas

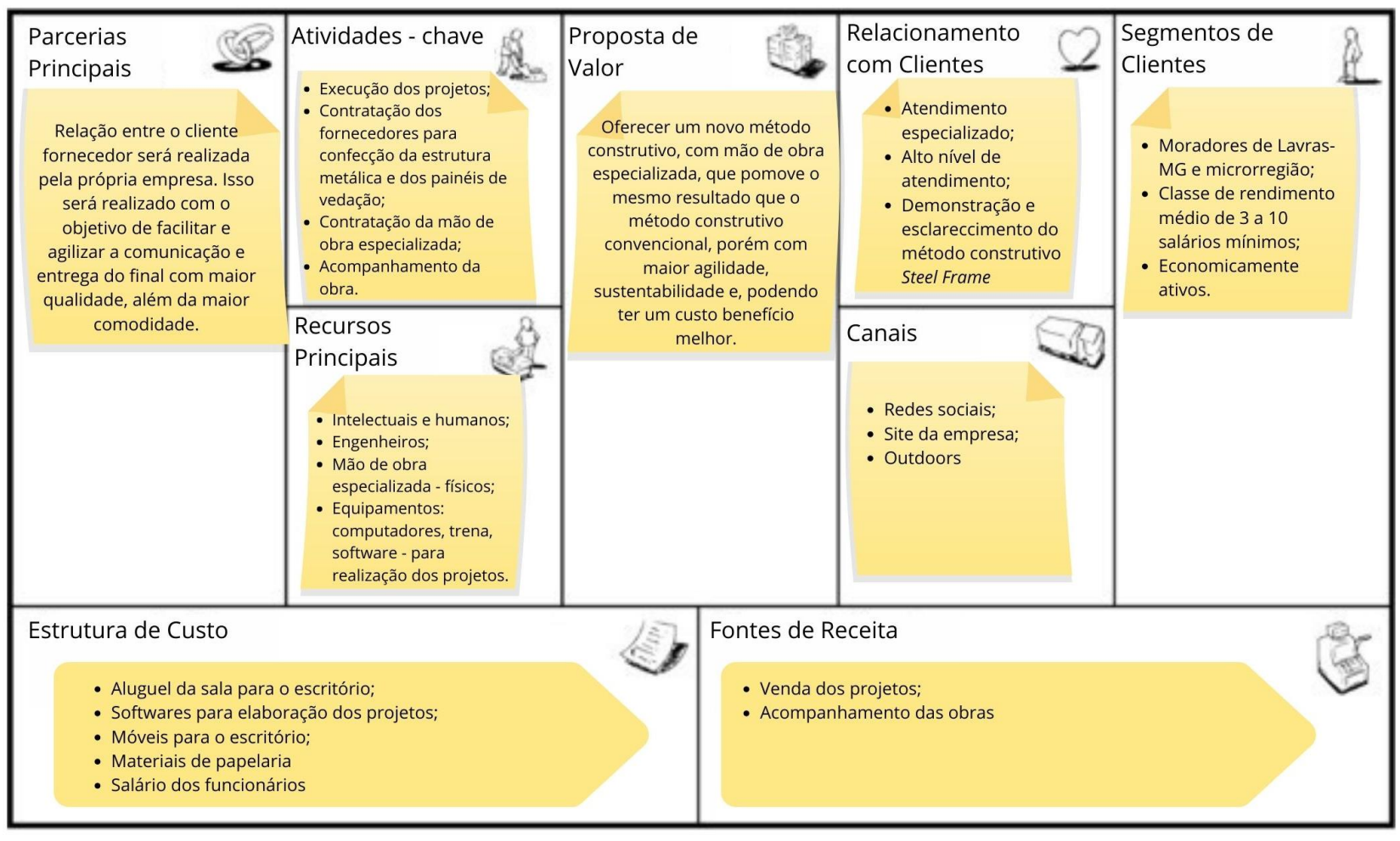

Fonte: Das autoras (2021)

#### <span id="page-30-0"></span>**4.3. Plano de Marketing**

O setor de Marketing é o responsável por mostrar aos clientes e concorrentes, quem é a empresa, quais produtos são oferecidos, quais os serviços prestados, alguns detalhes dos produtos, suas características e garantias oferecidas, é a imagem externa do negócio, pela qual a qualidade dos serviços é enxergada.

Elaborando um Plano de Marketing torna-se possível identificar as ações necessárias para atrair clientes, além de poder identificar maneiras de estabelecer a organização no mercado de forma competitiva e estratégica.

#### <span id="page-30-1"></span>**4.3.1. Produtos e serviços**

A empresa tem o objetivo de atender aos clientes de forma confortável na sede do escritório localizada em Lavras - MG, durante horário comercial e também com possíveis reuniões fora do horário de expediente, de forma que facilite a interação com os contratantes dos serviços. A intenção é proporcionar aos clientes uma experiência prazerosa na elaboração e construção de seu sonho imobiliário, em conformidade com as leis urbanísticas, código de obras do município e normas técnicas.

Ao tratar com os clientes serão propostas as inovações nas áreas da construção civil, incluindo a possibilidade de trabalhar com *Steel Frame,* assuntos como sustentabilidade, conforto térmico e acústico, iluminação natural, praticidade e custo serão abordados, porém o escritório também irá trabalhar com o sistema construtivo tradicional em alvenaria e concreto armado. Além disso, irá tratar de prazos, planejamento financeiro e principalmente dos desejos dos clientes.

A empresa trabalhará com projetos de engenharia civil, fornecendo os seguintes serviços, conforme a opção do cliente, podendo ser elaborados em pacote ou individualmente:

- Projeto Arquitetônico: Elaboração do projeto executivo, constituído por planta baixa, cortes, fachada e diagramas de cobertura e de situação, com disposição e medida dos ambientes, localização e dimensão de portas e janelas, em conformidade com as necessidades do cliente, avaliação do entorno, iluminação natural e normas técnicas;
- Projeto estrutural: Dimensionamento e cálculo estrutural do "esqueleto" que dará sustentação a edificação, adequado aos detalhes arquitetônicos;
- Projeto elétrico: Posicionamento de pontos de iluminação, tomadas e interruptores, suas cargas elétricas, potências e dimensionamento dos disjuntores;
- Projeto hidrossanitário: Dimensionamento das tubulações de água fria e quente, distribuição dos pontos para os aparelhos, dimensionamento da tubulação de esgoto e de águas pluviais;
- Design de interiores: Detalhamento do interior de cada ambiente, especificando cores, materiais, revestimentos. Detalhamento de armários e bancadas, projeto luminotécnico e posicionamento de móveis e elementos decorativos;
- Acompanhamento da obra: Monitorar as obras por meio de visitastécnicas, para garantir que os projetos estejam sendo executados assim como foram elaborados, evitando possíveis imprevistos;
- Contato com fornecedores: Intermédio entre cliente e fornecedores, entrando em contato para facilitar as negociações e apresentando o detalhamento de todas as peças a serem executadas.

A empresa oferecerá como garantia definida em contrato, uma visita técnica após 1 ano de conclusão da obra, para verificar a qualidade do serviço prestado e, caso existam danos advindos de equívocos de projeto ou má execução, a empresa acompanhará a reforma, dando soluções cabíveis, sem custo adicional de acompanhamento e projeto. Cabendo aos proprietários arcar somente com material e mão de obra.

#### <span id="page-31-0"></span>**4.3.2. Preço**

Como citado anteriormente, os projetos poderão ser elaborados em pacotes ou individualmente, a critério do cliente. Quando solicitados projetos individuais, é comum na engenharia civil cobrar por metro quadrado de área a ser construída ou adicionada, em caso de reformas. Para a empresa em questão, para projetos individuais foram adotados os seguintes valores por metro quadrado de área, tomando como referência os valores do IMEC – Instituto Brasileiro de Engenharia Civil (Tabela 2).

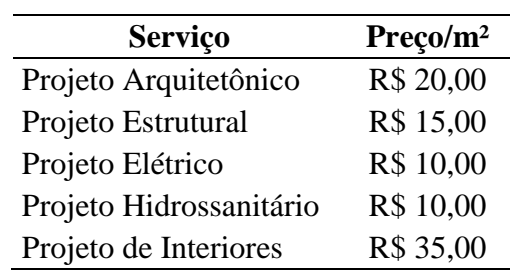

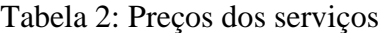

Fonte 12: Das autoras (2021)

O acompanhamento da obra poderá ser feito de duas maneiras diferentes, a depender da escolha do cliente. A primeira opção consiste em cobrar mensalmente um valor fixo de um salário mínimo, garantindo uma visita por semana e atendimento sempre que solicitado, já a segunda opção, será cobrada uma taxa de R\$150,00 por visita, somente quando solicitado pelos clientes. O valor da ART será cobrado separadamente.

A forma adotada de pagamento dependerá do nível de complexidade do projeto, e consequentemente dos prazos estipulados para cada etapa de elaboração, contudo, será solicitada uma entrada de 30% na apresentação do anteprojeto, e as demais parcelas poderão ser divididas conforme o prazo de entrega das demais etapas.

#### <span id="page-32-0"></span>**4.3.3. Identidade Visual**

A identidade visual da empresa é o conjunto de elementos gráficos que a representará. Com isso, facilita a comunicação com os clientes, de forma que demonstre os valores, a missão e o propósito da empresa, mesmo não tendo o contato direto com a mesma. Dessa forma, é importante a criação da logomarca (Figura 11), tipografia e escolha das cores, sendo importante sempre manter essas características quando for se referir a ela, como por exemplo nos cartões de visita (Figuras 12 e 13) e na pasta para entrega dos projetos (Figura 14).

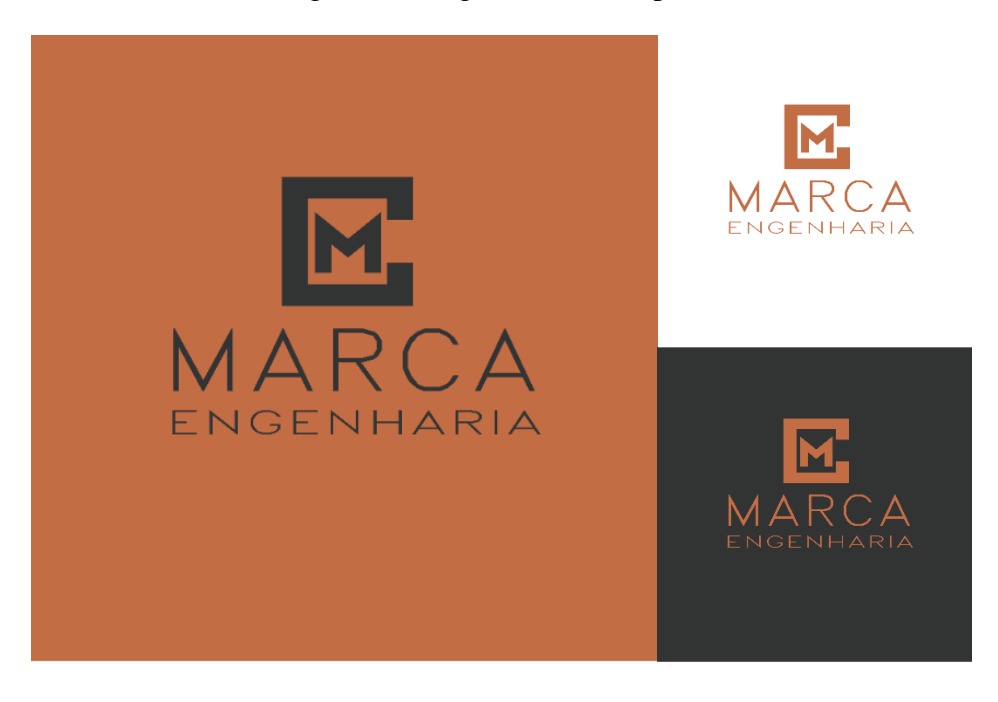

#### Figura 11: Logomarca da empresa

Fonte 13: Das autoras (2021)

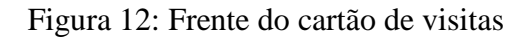

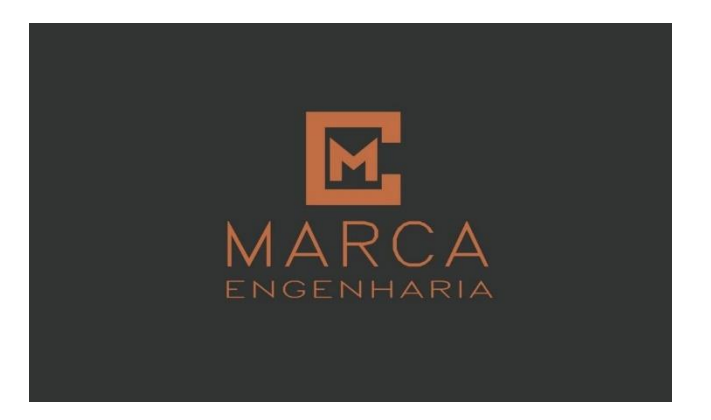

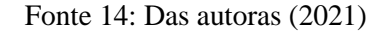

Figura 13: Verso do cartão de visitas

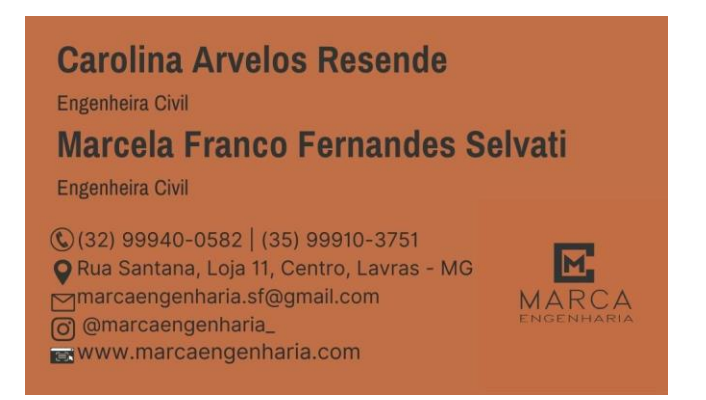

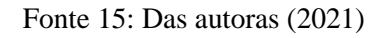

Figura 14: Pasta para entrega de projetos

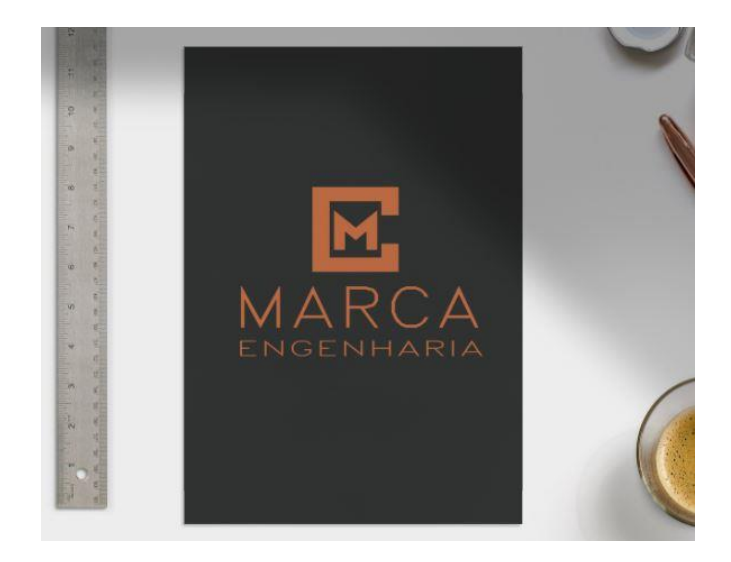

Fonte 16: Das autoras (2021)

#### <span id="page-34-0"></span>**4.3.4. Estratégias promocionais**

As ações que têm por objetivo apresentar, informar, convencer ou lembrar os clientes de buscar os serviços prestados pela empresa, são chamadas de estratégias promocionais. Para a organização em questão, almeja-se promover a empresa por meio das mídias sociais, principalmente *Instagram*, criando uma página apropriada para que a empresa possa ser apresentada de forma cordial e memorável, publicando serviços prestados, instigando a curiosidade e a admiração do público, além de inserir a empresa no mercado local, construindo *Networking* com as empresas da região.

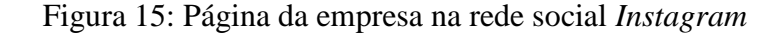

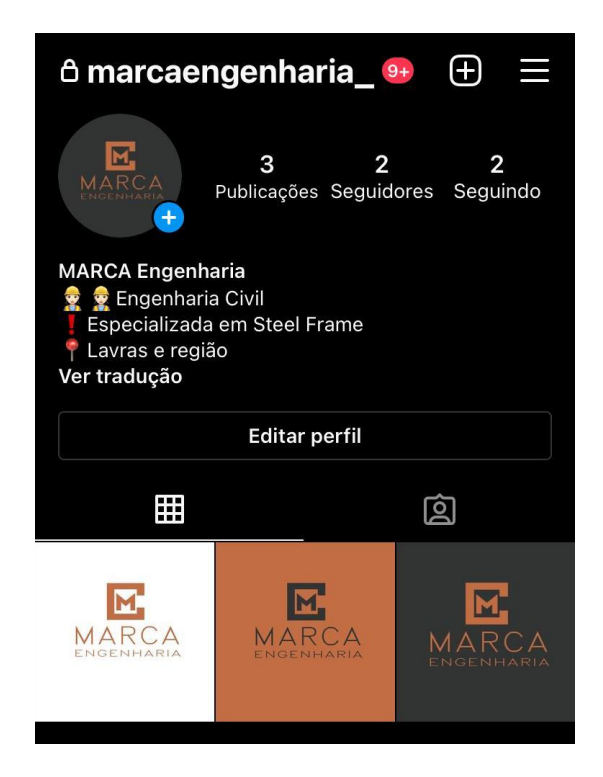

Fonte 17: Das autoras (2021)

Pretende-se também divulgar nas rádios e jornais locais, e no próprio site da empresa.

Além disso, deseja-se, com autorização da prefeitura do município, montar um estande na praça principal ou em um terreno localizado em ruas com bastante movimento, por alguns dias, principalmente nas primeiras semanas pós-inauguração, com um cômodo montado em *Steel Frame,* em tamanho real. A ideia é tornar pública sua construção, demonstrando à sociedade a quão rápida e limpa é a técnica em *Steel Frame,* permitindo que a população acompanhe a construção, entre no local, e sinta a experiência de comparar o conforto, comodidade e praticidade dessa edificação em relação às suas residências. Nesse local, as autoras se revezariam tirando dúvidas a respeito da edificação, além de promover a nova empresa e suas redes sociais. Pode substituir essa estratégia com um evento, em que seja possível visualizar pela tecnologia da realidade virtual, que mesmo podendo ter efeito menor que o dito anteriormente, ainda seja significativo para o objetivo dessa promoção da empresa.

Caso os clientes optem por trabalhar com todos os projetos oferecidos pela empresa, haverá uma promoção, onde além dos projetos contratados, as imagens externas em 3D, e o Design de Interiores de três cômodos não terão custo adicional.

Como estratégia para incentivo do uso do *Steel Frame*, em substituição do sistema construtivo convencional, oferece-se ao cliente o acompanhamento completo da obra, com visitas semanais, ou quando solicitado, sem custo adicional.

#### <span id="page-35-0"></span>**4.4. Plano Operacional**

O Plano Operacional é todo o planejamento estratégico que demonstra um fluxo de trabalho diário, fazendo com que as metas e objetivos da organização sejam mais fáceis de serem cumpridos e alcançados. Nele, é possível descrever a estrutura da empresa, como o layout, a localização, os equipamentos, a capacidade produtiva, o quantitativo de clientes e funcionários, além das tarefas a serem exercidas por cada um e a forma em que serão entregues os serviços.

#### <span id="page-35-1"></span>**4.4.1. Estrutura organizacional**

A empresa contará inicialmente com três funcionários fixos, sendo duas Engenheiras Civis e sócias, Carolina Arvelos Resende e Marcela Franco Fernandes Selvati, e um funcionário para atendimento ao público. Além disso, será contratada uma faxineira, que exercerá o serviço uma vez por semana.

Entre as sócias as tarefas serão divididas igualmente, ficando como suas responsabilidades a prospecção de clientes, negociações, elaboração e execução dos projetos, visitas e acompanhamento das obras, contato direto com o fornecedor e com a empresa que fornecerá a mão de obra. O funcionário contratado será responsável pelo atendimento ao público, atividades bancárias, controle das redes sociais e agendamento de reuniões.

As áreas contábil e jurídica serão terceirizadas, pois exigem conhecimento aprofundado nas tarefas que serão exercidas por eles. O serviço de limpeza do local também será terceirizado, visto que só é necessária uma vez na semana a contratação do serviço.

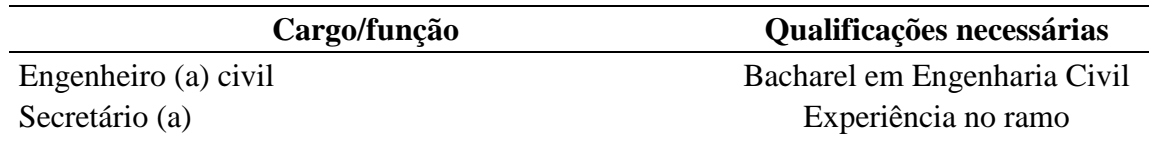

Tabela 3: Necessidade de pessoal

Fonte 18: Das autoras (2021)

#### **Carolina Arvelos Resende**

Graduada em Engenharia Civil pela Universidade Federal de Lavras (UFLA). Possui experiência em acompanhamento e administração de obras, nas empresas AMG Brasil e Construtora Visual, com sede em São João del Rei/MG. Além disso, participou de Núcleos de Estudos na Universidade de Lavras, onde teve a oportunidade de ter experiência em Recursos Humanos e maior conhecimento das áreas da Engenharia Civil.

#### **Marcela Franco Fernandes Selvati**

Graduada em Engenharia Civil pela Universidade Federal de Lavras (UFLA). Possui experiência em execução de projetos, acompanhamento e administração de obras, na empresa Engminas, com sede em Lavras/MG. Além disso, participou de Núcleos de Estudos na Universidade de Lavras, onde teve a oportunidade de ter experiência em Recursos Humanos, Marketing e maior conhecimento das áreas da Engenharia Civil.

#### <span id="page-36-0"></span>**4.4.2. Capacidade Produtiva**

A empresa se localiza no centro da cidade de Lavras - MG, como indicado na Figura 16, funcionando de 8h às 18h, de segunda à sexta-feira. No local haverá duas salas amplas, uma para cada engenheira, para desenvolvimento dos projetos, e uma sala de reuniões para receber os clientes, apresentar os projetos e realizar reuniões importantes com os futuros funcionários e estagiários. Também contará com uma sala de espera, uma recepção, um banheiro, uma copa e espaço destinado aos estagiários. O Layout do escritório pode ser melhor analisado na Figura 17.

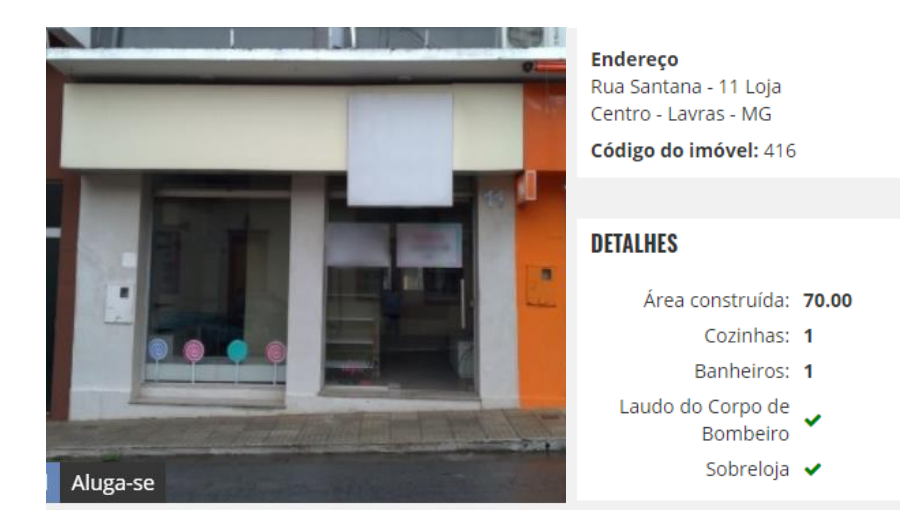

#### Figura 16: Fachada e dados do imóvel

Fonte 19: www.chaves.imb.br

Figura 17: Layout do escritório

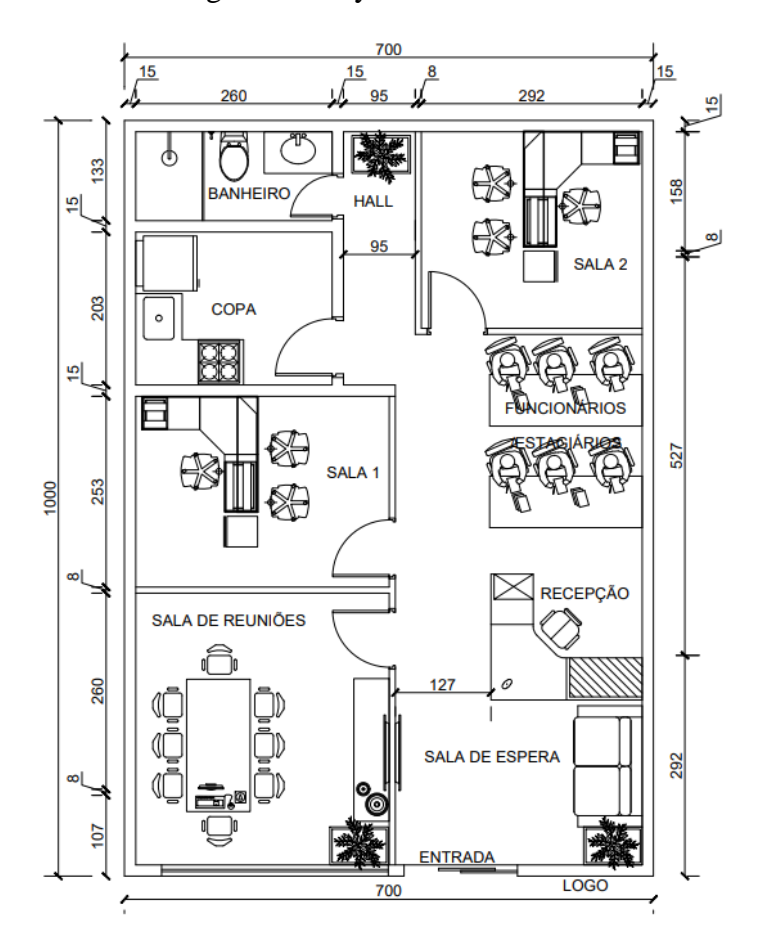

Fonte 20: Das autoras (2021)

Diante da experiência das sócias, para a elaboração de um projeto executivo de uma edificação de pequeno ou médio porte, são necessários cerca de 30 dias, considerando a primeira apresentação para o cliente. O prazo final para entrega completa do projeto irá depender das modificações solicitadas pelo cliente, da aprovação e liberação do alvará pela prefeitura do município e da elaboração dos projetos complementares, para dar início a obra e assim iniciar o acompanhamento, por meio de visitas técnicas, oferecido pela empresa. É possível que cada uma fique responsável por mais de um projeto por vez, desde que não ultrapasse os prazos acordados previamente com cada cliente.

#### <span id="page-38-0"></span>**4.4.3. Processos**

Todas as atividades serão realizadas no período integral, buscando sempre manter uma das engenheiras no escritório, para caso seja necessário atender algum cliente ou realizar alguma reunião de emergência, sendo assim, quando uma estiver em acompanhamento ou visita em obra, a outra estará no escritório.

Todos os projetos oferecidos pela empresa serão realizados por meio dos softwares AutoCad e Revit, e as imagens 3D serão feitas com auxílio do Software gratuito Twinmotion. Com isso, a empresa entregará projetos de alta qualidade, além de oferecer, junto ao projeto final, as renderizações em 3D, que se assemelham bastante ao resultado final, e o cliente pode ver todos os detalhes do seu projeto, buscando deixar o ambiente mais palpável e agregando valor ao produto.

Até a entrega do produto final, há algumas etapas de grande relevância. Sendo assim, a empresa seguirá um fluxograma, que irá facilitar o modo de atendimento:

- I. Agendamento: quando o cliente procura a empresa, é agendado um dia e um horário para uma reunião - podendo ser presencial (na empresa), ou online (via sites de reuniões). As primeiras reuniões duram, em média, 45 minutos.
- II. Reunião: a reunião será o momento do primeiro contato com o cliente, buscando entender os seus desejos e elaborar o plano de necessidades, além de alinhar os pontos iniciais para elaborar a primeira proposta.
- III. Proposta: a proposta é apresentada ao cliente mostrando o valor para executar o que foi conversado na reunião. Nela, também estará o prazo de entrega e as condições de pagamento.
- IV. Negociação: com a proposta em mãos, é realizada uma negociação entre o cliente e a empresa. Nessa fase, o cliente dará seu parecer sobre a proposta e, caso esteja de acordo com o apresentado, ocorrerá o fechamento da proposta. Caso haja algo a ser revisado,

ambas as partes podem ceder para mudar o valor, ou o prazo de entrega ou as condições do pagamento.

- V. Fechamento: após o prazo de negociações e aprovação da proposta, é realizado um contrato contendo todas as informações acordadas entre as partes, o qual inclui as informações do projeto, os direitos e os deveres do contratado e do contratante. Ao assinar o contrato, iniciam-se os procedimentos para elaboração do projeto e aprovação do cliente.
- VI. Aprovação: é realizado o anteprojeto, em que será levado em conta todas as necessidades e todos os desejos do cliente, avaliando se é possível colocar tudo em prática, de forma que não prejudique a obra e as normas a serem seguidas, avaliando as condições do terreno e do entorno. Na fase de aprovação o cliente pode alterar o projeto. Assim que o anteprojeto arquitetônico for aprovado pelo cliente, iniciarão os procedimentos para aprovação e liberação de alvará na prefeitura. Enquanto o alvará ainda não foi liberado, serão realizados os projetos complementares contratados.
- VII. Entrega do projeto: É nessa fase, que são entregues ao cliente, o projeto executivo aprovado na prefeitura e os projetos complementares, de maneira física e digital.
- VIII. Execução: Com o projeto aprovado na prefeitura, após a emissão do alvará de construção, e com os demais projetos contratados concluídos, pode-se dar o início da execução da obra por meio de terceiros.
	- IX. Acompanhamento: durante a execução do projeto, as engenheiras irão acompanhar todo o processo construtivo, conforme acordado. Além disso, a empresa irá fornecer os contatos de mão de obra qualificada, bem como de possíveis fornecedores para os materiais necessários.
	- X. Entrega final: Ao finalizar todas as etapas da obra, será entregue o imóvel pronto para ser utilizado pelo cliente, com toda documentação necessária, como habite-se, escritura do imóvel e demais documentos de regularização elaborados juntamente ao cartório de imóveis e Receita Federal.

Determinadas as fases, o fluxograma para mostrar ao cliente será o da Figura 18:

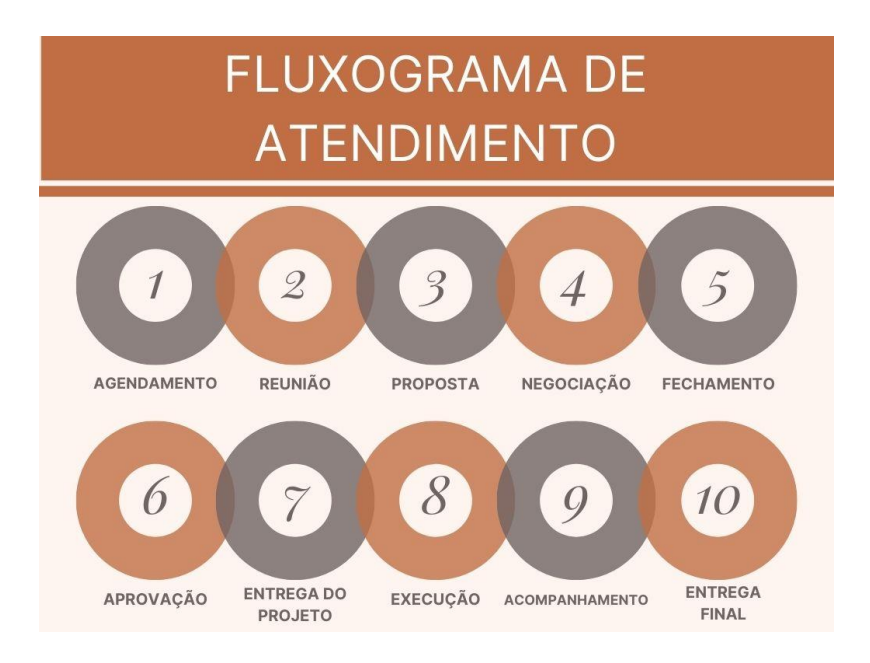

Figura 18: Fluxograma de atendimento

Fonte 21: Das autoras (2021)

#### <span id="page-40-0"></span>**4.5. Plano Financeiro**

A elaboração do Plano Financeiro consiste na etapa em que serão determinados todos os recursos a serem investidos, para cada ação específica, que direcione e impulsione o funcionamento da organização. É por meio dele que se faz possível a visualização da viabilidade de implantação do empreendimento, com base nos custos iniciais e estimativas de lucros, renda e prazos de retorno.

Pode-se setorizar o Plano Financeiros em: Investimentos fixos, capital de giro e investimentos pré-operacionais.

#### <span id="page-40-1"></span>**4.5.1. Investimentos fixos**

Os investimentos fixos são os valores direcionados para todo material, bens, máquinas ou equipamentos, que sejam necessários para que o empreendimento funcione de maneira apropriada. Para um escritório de engenharia, por exemplo, para dar início aos projetos e atendimento ao cliente, é necessário um local apropriado, bem como mesas, cadeiras, computadores com acesso à internet e que contenham softwares de engenharia.

A Tabela 4 descreve as máquinas e equipamentos a serem providenciados antes da inauguração da empresa.

|                               | Máquinas e equipamentos |                             |      |                       |      |               |  |  |  |  |  |
|-------------------------------|-------------------------|-----------------------------|------|-----------------------|------|---------------|--|--|--|--|--|
|                               | Descrição               | Otde.                       |      | <b>Valor Unitário</b> |      | <b>Total</b>  |  |  |  |  |  |
| 1                             | Computador              | 2                           | R\$  | 4.500,00              | $R\$ | 9.000,00      |  |  |  |  |  |
| 2                             | <b>AutoCAD</b>          | 1                           | R\$  | 8.237,00              | $R\$ | 8.237,00      |  |  |  |  |  |
| 3                             | Revit                   | 1                           | R\$  | 9.994,00              | $R\$ | 9.994,00      |  |  |  |  |  |
| 4                             | Twinmotion              | 1                           |      | <b>GRATUITO</b>       | $R\$ |               |  |  |  |  |  |
| 5                             | Telefone                | 12                          | R\$  | 109,90                |      | R\$ 1.318,80  |  |  |  |  |  |
| R\$ 28.549,80<br>Subtotal (a) |                         |                             |      |                       |      |               |  |  |  |  |  |
|                               | Móveis e utensílios     |                             |      |                       |      |               |  |  |  |  |  |
|                               | Descrição               | Otde.                       |      | Valor Unitário        |      | <b>Total</b>  |  |  |  |  |  |
| $\mathbf{1}$                  | Mesa de escritório      | $\mathfrak{D}$              | R\$  | 252,14                | $R\$ | 504,28        |  |  |  |  |  |
| $\overline{2}$                | Bebedouro               | 1                           | R\$  | 289,90                | $R\$ | 289,90        |  |  |  |  |  |
| 3                             | Cafeteira               | 1                           | R\$  | 79,90                 | $R\$ | 79,90         |  |  |  |  |  |
| 4                             | Armário de escritório   | $\mathcal{D}_{\mathcal{L}}$ | $R\$ | 229,90                | R\$  | 459,80        |  |  |  |  |  |
| 5                             | Lixeira                 | 2                           | R\$  | 29,90                 | $R\$ | 59,80         |  |  |  |  |  |
| 7                             | Relógio de parede       | 1                           | $R\$ | 26,90                 | $R\$ | 26,90         |  |  |  |  |  |
| 8                             | Cadeiras de escritório  | 2                           | R\$  | 229,90                | $R\$ | 459,80        |  |  |  |  |  |
| 9                             | Cadeiras para clientes  | 4                           | R\$  | 68,00                 | $R\$ | 272,00        |  |  |  |  |  |
|                               | Subtotal (a)            |                             |      |                       | R\$  | 2.152,38      |  |  |  |  |  |
|                               | <b>Total</b>            |                             |      |                       |      | R\$ 30.702,18 |  |  |  |  |  |

Tabela 4: Estimativa de Investimentos Fixos

Dessa forma, tem-se que o total de investimentos fixos da empresa é de R\$30.702,18.

#### <span id="page-41-0"></span>**4.5.2. Capital de Giro**

O capital de giro pode ser descrito como o montante de recursos necessários para o funcionamento normal da empresa. Nele estão incluídos os recursos para pagamento de todas as despesas.

O capital de giro foi calculado através do custo fixo mensal e também pelo custo variável mensal, assim obteve-se o custo total da empresa durante o mês e o ano, conforme apresentado na Tabela 5.

Fonte 22: Das autoras (2021)

|                           | Custo Total Mensal (R\$) |               |      |                |      |                |     |                |     |               |
|---------------------------|--------------------------|---------------|------|----------------|------|----------------|-----|----------------|-----|---------------|
| Descrição                 |                          | Ano 1/mês     |      | Ano 2/mês      |      | Ano 3/mês      |     | Ano 4/mês      |     | Ano 5/mês     |
| Aluguel                   | R\$                      | 2.400,00      | R\$  | 2.640,00       | R\$  | 2.904,00       | R\$ | 3.194,40       | R\$ | 3.513,84      |
| <b>IPTU</b>               | R\$                      | 50,00         | R\$  | 50,00          | R\$  | 50,00          | R\$ | 50,00          | R\$ | 50,00         |
| Água                      | R\$                      | 30,00         | R\$  | 30,00          | R\$  | 30,00          | R\$ | 30,00          | R\$ | 30,00         |
| Energia Elétrica          | R\$                      | 150,00        | R\$  | 165,00         | R\$  | 181,50         | R\$ | 199,65         | R\$ | 219,62        |
| Telefone/Internet         | R\$                      | 109,90        | R\$  | 109,90         | R\$  | 109,90         | R\$ | 109,90         | R\$ | 109,90        |
| Honorários do<br>Contador | R\$                      | 200,00        | $R\$ | 220,00         | R\$  | 242,00         | R\$ | 266,20         | R\$ | 292,82        |
| Secretária                | R\$                      | 1.681,78      | R\$  | 1.849,96       | R\$  | 2.034,95       | R\$ | 2.238,45       | R\$ | 2.462,29      |
| <b>CREA</b>               | R\$                      | 103,88        | R\$  | 1.142,68       | $R\$ | 1.256,95       | R\$ | 1.382,64       | R\$ | 1.520,91      |
| Pró-Labore                | R\$                      | 3.000,00      | R\$  | 6.000,00       | R\$  | 8.000,00       | R\$ | 10.000,00      | R\$ | 20.000,00     |
| Material de<br>Limpeza    | R\$                      | 50,00         | R\$  | 55,00          | R\$  | 60,50          | R\$ | 66,55          | R\$ | 73,21         |
| Taxas diversas            | R\$                      | 40,00         | R\$  | 40,00          | R\$  | 40,00          | R\$ | 40,00          | R\$ | 40,00         |
| Serviços de<br>terceiros  | R\$                      | 60,00         | R\$  | 66,00          | R\$  | 72,60          | R\$ | 79,86          | R\$ | 87,85         |
| Depreciação               | R\$                      | 21,42         | R\$  | 21,42          | R\$  | 21,42          | R\$ | 21,42          | R\$ | 21,42         |
| Outras despesas           | R\$                      | 40,00         | R\$  | 1.500,00       | R\$  | 3.000,00       | R\$ | 5.000,00       | R\$ | 5.200,00      |
| Total/mês                 | R\$                      | 7.936,98      | R\$  | 13.889,96      | R\$  | 18.003,82      | R\$ | 22.679,07      | R\$ | 33.621,86     |
| Total/ano                 |                          | R\$ 95.243,76 |      | R\$ 166.679,52 |      | R\$ 216.045,82 |     | R\$ 272.148,87 |     | R\$403.462,28 |
| Total/dia                 | R\$                      | 377,95        | R\$  | 661,43         | R\$  | 857,32         | R\$ | 1.079,96       | R\$ | 1.601,04      |

Tabela 5: Custos Fixos

Fonte 23: Das autoras (2021)

O salário referente a secretária está explícito na tabela 6.

Tabela 6 - Cálculo salarial de funcionário.

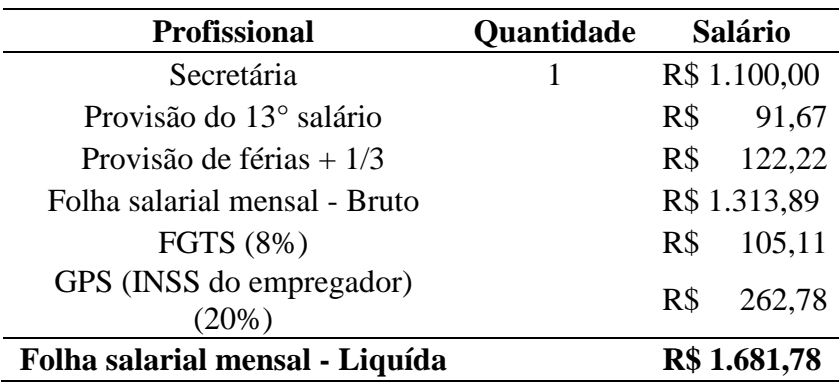

Fonte 22: Das autoras (2021)

Fez-se uma estimativa do faturamento da empresa, supondo uma edificação média de 100,00 m². Estimou-se também para a realização da projeção, um valor médio de R\$20,00/m², sendo que este varia em conformidade com o projeto, se há necessidade de projeto hidro

sanitário, elétrico, entre outros. O valor a ser cobrado pelo mesmo, foi baseado na tabela fornecida pelo Instituto Mineiro de Engenharia Civil (IMEC). Os valores são demonstrados na Tabela 7.

|                                |                |                | Ano 1                        |                          |
|--------------------------------|----------------|----------------|------------------------------|--------------------------|
| <b>Serviço</b>                 | Preço da venda | Qtd/mês        | <b>Faturamento</b><br>mensal | <b>Faturamento anual</b> |
| Projeto<br>Arquitetônico       | R\$ 2.000,00   | $\overline{2}$ | 4.000,00<br>R\$              | $R\$<br>48.000,00        |
| Projeto Estrutural             | R\$ 1.500,00   | 1              | 1.500,00<br>$R\$             | R\$<br>18.000,00         |
| Projeto Elétrico               | R\$ 1.000,00   | 1              | 1.000,00<br>$R\$             | 12.000,00<br>R\$         |
| Projeto<br>Hidrossanitário     | R\$ 1.000,00   | 1              | 1.000,00<br>$R\$             | 12.000,00<br>R\$         |
| Projeto de interiores<br>$+3D$ | R\$ 3.500,00   | $\overline{2}$ | 7.000,00<br>$R\$             | 84.000,00<br>$R\$        |
| Acompanhamento<br>da Obra      | R\$ 1.100,00   | $\overline{2}$ | 2.200,00<br>$R\$             | 26.400,00<br>R\$         |
| <b>Total</b>                   |                | 3              | R\$ 16.700,00                | R\$ 200.400,00           |
|                                |                |                |                              |                          |

Tabela 7: Projeção de Vendas - Edifício de 100 m²

Fonte 24: Das autoras (2021)

A projeção de vendas também foi realizada levando em consideração os próximos 5 anos. Estimou-se um ganho de mercado e aumento do número de projetos realizados, uma vez que se espera que a empresa seja reconhecida com o passar dos anos e ganhe seu espaço no mercado. Estes valores podem ser observados nas Tabelas 8 e 9 a seguir.

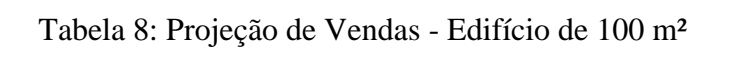

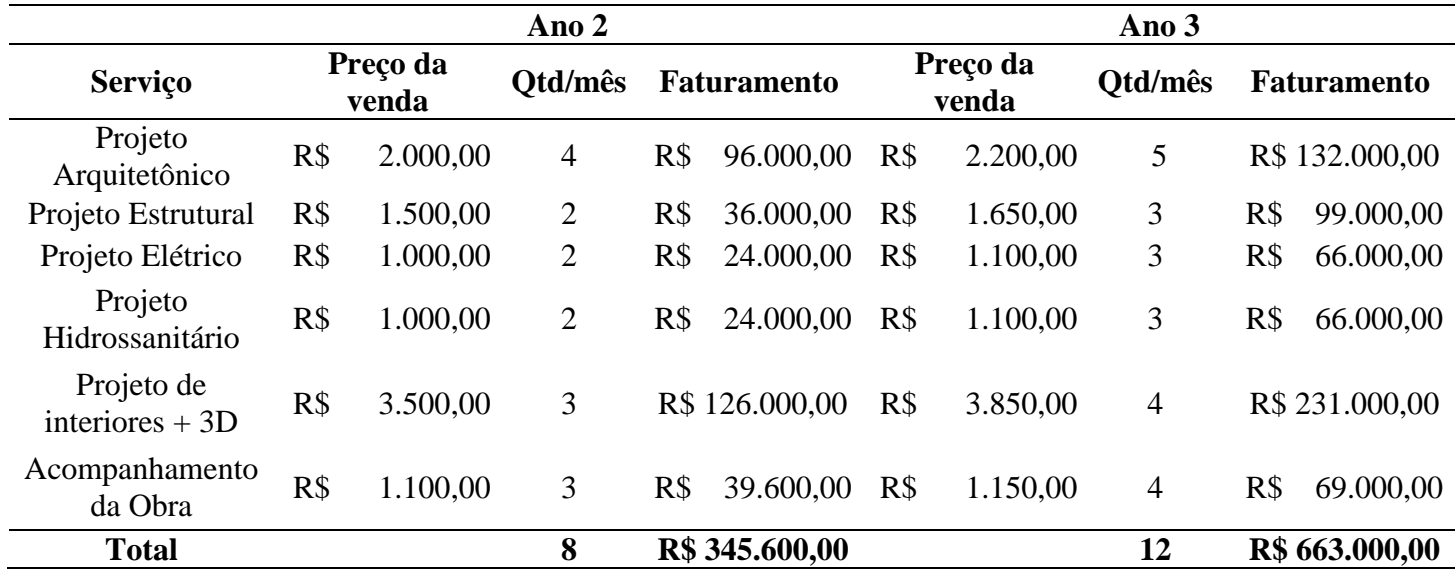

Fonte 25: Das autoras (2021)

|                                |                   | Ano 4          |                    |                   | Ano 5   |                    |  |
|--------------------------------|-------------------|----------------|--------------------|-------------------|---------|--------------------|--|
| <b>Serviço</b>                 | Preço da<br>venda | Otd/mês        | <b>Faturamento</b> | Preço da<br>venda | Otd/mês | <b>Faturamento</b> |  |
| Projeto<br>Arquitetônico       | R\$ 2.420,00      | 7              | R\$ 203.280,00     | R\$ 2.662,00      | 8       | R\$ 255.552,00     |  |
| Projeto Estrutural             | R\$ 1.815,00      | $\overline{4}$ | 87.120,00<br>R\$   | R\$ 1.996,50      | 5       | R\$ 119.790,00     |  |
| Projeto Elétrico               | R\$ 1.210,00      | $\overline{4}$ | $R\$<br>58.080,00  | R\$ 1.331,00      | 5       | 79.860,00<br>R\$   |  |
| Projeto<br>Hidrossanitário     | R\$ 1.210,00      | $\overline{4}$ | 58.080,00<br>$R\$  | R\$ 1.331,00      | 5       | $R\$<br>79.860,00  |  |
| Projeto de<br>interiores $+3D$ | R\$4.235,00       | 6              | R\$ 304.920,00     | R\$4.658,50       | 5       | R\$ 279.510,00     |  |
| Acompanhamento<br>da Obra      | R\$ 1.200,00      | 6              | 86.400,00<br>R\$   | R\$ 1.250,00      | 8       | R\$ 120.000,00     |  |
| <b>Total</b>                   |                   | 12             | R\$ 797.880,00     |                   | 12      | R\$ 934.572,00     |  |

Tabela 9: Projeção de Vendas - Edifício de 100 m²

Fonte 26: Das autoras (2021)

A estimativa dos custos de comercialização são os impostos sobre faturamento, sendo estes o Simples Nacional e o Imposto sobre Serviço (ISS), seguindo valores válidos para o ano de 2021. As Tabelas 10 e 11 demonstram os valores a serem pagos.

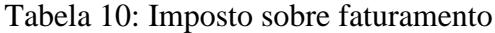

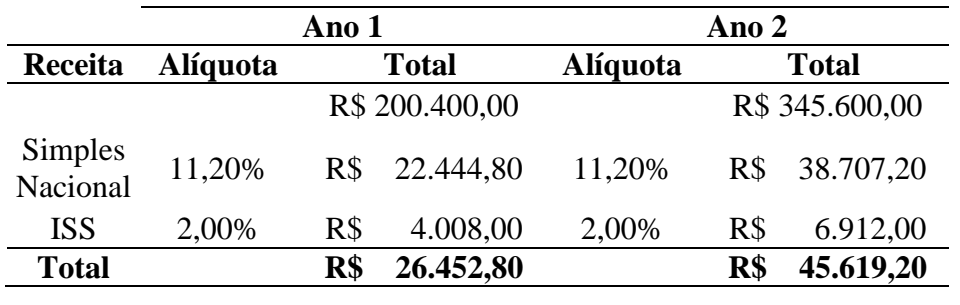

Fonte 27: Das autoras (2021)

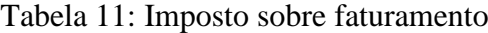

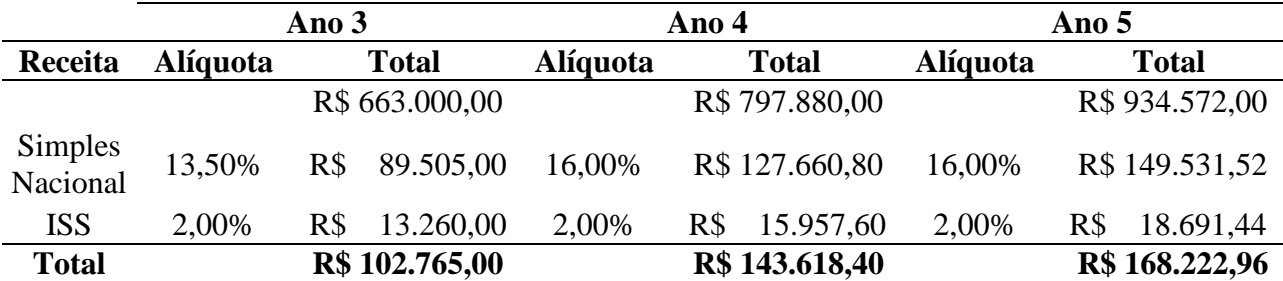

Fonte 28: Das autoras (2021)

Realizou-se, também, uma estimativa dos custos por depreciação como apresentado na Tabela 12.

| Ativo fixo (bens)         |                            | Valor do bem | Vida útil (anos) |      | <b>Total /Ano</b> |  |  |  |  |
|---------------------------|----------------------------|--------------|------------------|------|-------------------|--|--|--|--|
| <b>Telefone</b>           | R\$                        | 109,90       | 5                | $R\$ | 21,98             |  |  |  |  |
| Mesa de escritório        | $R\$                       | 252,14       | 10               | $R\$ | 25,21             |  |  |  |  |
| Bebedouro                 | $R\$                       | 289,90       | 5                | $R\$ | 57,98             |  |  |  |  |
| Cafeteira                 | $R\$                       | 79,90        | 5                | $R\$ | 15,98             |  |  |  |  |
| Armário de escritório     | R\$                        | 229,90       | 10               | $R\$ | 22,99             |  |  |  |  |
| Lixeira                   | R\$                        | 29,90        | 10               | R\$  | 2,99              |  |  |  |  |
| Relógio de parede         | R\$                        | 26,90        | 5                | $R\$ | 5,38              |  |  |  |  |
| Cadeiras de escritório    | $R\$                       | 229,90       | 10               | $R\$ | 22,99             |  |  |  |  |
| Cadeiras para<br>clientes | R\$                        | 68,00        | 10               | $R\$ | 6,80              |  |  |  |  |
|                           | R\$ 182,30<br><b>Total</b> |              |                  |      |                   |  |  |  |  |

Tabela 12: Custos por depreciação

Fonte 29: Das autoras (2021)

A seguir são apresentados, nas Tabelas 13 e 14, a Projeção de Custos de projetos nos próximos 5 anos de atividades. Para chegar no valor final de custos que cada projeto gerará, foi analisado o tempo gasto pelas engenheiras no projeto, o valor gasto com energia e a dificuldade para executar o projeto. Sendo assim, todos eles acabam tendo o valor igual, onde pode acontecer de um dos itens analisados compensar o outro, o que acaba finalizando em um valor muito próximo. Para o acompanhamento de obra foi contabilizado o tempo e o valor gasto para transporte até o local da obra. Nos anos seguinte, foi feito um reajuste de 10% (dez por cento) para cada ano.

|                                 |     |            | Ano 1              | Ano $2$       |                    |  |  |  |  |
|---------------------------------|-----|------------|--------------------|---------------|--------------------|--|--|--|--|
| <b>Servico</b>                  |     | Total/proj | <b>Total - Ano</b> | Total/proj    | <b>Total - Ano</b> |  |  |  |  |
| Projeto Arquitetônico           | R\$ | 50,00      | R\$ 1.200,00       | R\$<br>55,00  | R\$<br>2.640,00    |  |  |  |  |
| Projeto Estrutural              | R\$ | 50,00      | $R\$<br>600,00     | R\$<br>55,00  | 1.320,00<br>R\$    |  |  |  |  |
| Projeto Elétrico                | R\$ | 50,00      | $R\$<br>600,00     | $R\$<br>55,00 | R\$<br>1.320,00    |  |  |  |  |
| Projeto Hidrossanitário         | R\$ | 50,00      | $R\$<br>600,00     | $R\$<br>55,00 | 1.320,00<br>R\$    |  |  |  |  |
| Projeto de interiores $+$<br>3D | R\$ | 50,00      | R\$ 1.200,00       | R\$<br>55,00  | R\$<br>1.980,00    |  |  |  |  |
| Acompanhamento da<br>Obra       | R\$ | 40,00      | $R\$<br>960,00     | $R\$<br>44,00 | R\$<br>1.584,00    |  |  |  |  |
| <b>Total</b>                    | R\$ | 290,00     | R\$ 5.160,00       | R\$ 319,00    | R\$ 10.164,00      |  |  |  |  |

Tabela 13: Projeção de Custos

Fonte 30: Das autoras (2021)

|                            | Ano 3 |            |      |                    |      |            | Ano 4 |                    |      | Ano 5      |                    |               |
|----------------------------|-------|------------|------|--------------------|------|------------|-------|--------------------|------|------------|--------------------|---------------|
| <b>Serviço</b>             |       | Total/proj |      | <b>Total - Ano</b> |      | Total/proj |       | <b>Total - Ano</b> |      | Total/proj | <b>Total - Ano</b> |               |
| Projeto<br>Arquitetônico   | R\$   | 60,50      | $R\$ | 3.630,00           | $R\$ | 66,55      | R\$   | 5.590,20           | $R\$ | 73,21      | $R\$               | 7.027,68      |
| Projeto<br>Estrutural      | R\$   | 60,50      | $R\$ | 2.178,00           | $R\$ | 66,55      | $R\$  | 3.194,40           | $R\$ | 73,21      | $R\$               | 4.392,30      |
| Projeto Elétrico           | $R\$  | 60,50      | $R\$ | 2.178,00           | $R\$ | 66,55 R\$  |       | 3.194,40           | $R\$ | 73,21      | R\$                | 4.392,30      |
| Projeto<br>Hidrossanitário | R\$   | 60,50      | $R\$ | 2.178,00           | $R\$ | 66,55      | $R\$  | 3.194,40           | R\$  | 73,21      | $R\$               | 4.392,30      |
| Projeto de<br>interiores   | R\$   | 60,50      | $R\$ | 2.904,00           | $R\$ | 66,55 R\$  |       | 4.791,60           | $R\$ | 73,21      | $R\$               | 4.392,30      |
| Acomp. de Obra             | R\$   | 48,40      | $R\$ | 2.323,20           | $R\$ | 53,24      | $R\$  | 3.833,28           | R\$  | 58,56      | R\$                | 5.622,14      |
| <b>Total</b>               |       | R\$ 350,90 |      | R\$ 15.391,20      |      | R\$ 385,99 |       | R\$ 23.798,28      |      | R\$ 424,59 |                    | R\$ 30.219,02 |

Tabela 14 - Projeção de Custos

Fonte 29: Das autoras (2021)

Tendo as estimativas de faturamentos dos custos fixos e variáveis, é possível prever se a empresa irá operar com lucro ou prejuízo nos próximos cinco anos, através do Demonstrativo do Resultado do Exercício (DRE), conforme é observado na Tabela 15.

| <b>DRE</b>                             |                 |                |      |                |      |                |      |                |      |                |
|----------------------------------------|-----------------|----------------|------|----------------|------|----------------|------|----------------|------|----------------|
| Descrição                              |                 | Ano 1          |      | Ano 2          |      | Ano 3          |      | Ano 4          |      | Ano $5$        |
| Receita Total<br>com Vendas            |                 | R\$ 200.400,00 |      | R\$ 345.600,00 |      | R\$ 663.000,00 |      | R\$ 797.880,00 |      | R\$ 934.572,00 |
| Custo Variáveis<br>Totais              |                 |                |      |                |      |                |      |                |      |                |
| (-) Custos de<br>materiais             | R\$             | 30.702,18      | $R\$ | 31.404,78      | $R\$ | 34.545,26      | $R\$ | 37.999,78      | $R\$ | 41.799,76      |
| (-) Impostos<br>sobre vendas           | R\$             | 26.452,80      | $R\$ | 45.619,20      |      | R\$ 102.765,00 |      | R\$ 143.618,40 |      | R\$ 168.222,96 |
| Gastos com<br>$(-)$<br>vendas          | R\$             | 5.160,00       | $R\$ | 10.164,00      | $R\$ | 15.391,20      | $R\$ | 23.798,28      | R\$  | 30.219,02      |
| Subtotal de 2                          | R\$             | 62.314,98      | R\$  | 87.187,98      |      | R\$ 152.701,46 |      | R\$ 205.416,46 |      | R\$ 240.241,74 |
| Margem de<br>contribuição              |                 | R\$ 138.085,02 |      | R\$ 258.412,02 |      | R\$ 510.298,54 |      | R\$ 592.463,54 |      | R\$ 694.330,26 |
| (-) Custos Fixos<br>Totais             | R\$             | 95.243,76      |      | R\$166.679,52  |      | R\$ 216.045,82 |      | R\$ 272.148,87 |      | R\$403.462,28  |
| <b>Resultado</b><br><b>Operacional</b> | $\mathbf{R}$ \$ | 42.841,26      | R\$  | 91.732,50      |      | R\$ 294.252,73 |      | R\$ 320.314,66 |      | R\$ 290.867,97 |

Tabela 15: Demonstrativos do Resultado do Exercício

Fonte 30: Das autoras (2021)

Com a informação desses valores é possível prever qual o investimento necessário para que a empresa comece a operar, estes dados estão demonstrados na Tabela 16.

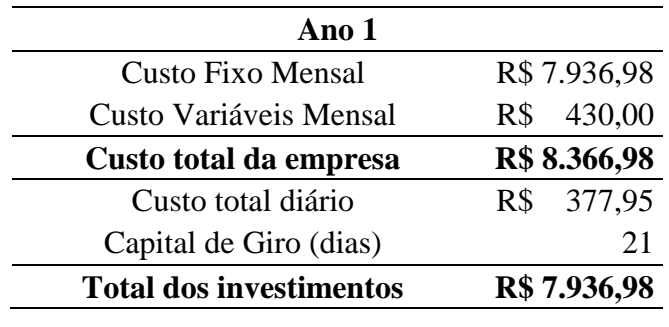

Tabela 16: Capital de Giro

Fonte 31: Das autoras (2021)

Logo, o caixa mínimo para a cobertura dos custos da empresa para um período de 21 dias é de R\$ 7.936,98.

#### <span id="page-47-0"></span>**4.5.3. Investimentos pré-operacionais**

Investimentos pré-operacionais, consistem nos gastos realizados antes do início das atividades da empresa, ou seja, antes de sua inauguração, como por exemplo, reformas, pinturas, instalações elétricas e taxas de registro (Tabela 17). Como o cômodo locado para utilização é novo, não necessita de reformas, apenas decoração.

Tabela 17: Investimentos pré-operacionais

| Descrição              | Valor         |
|------------------------|---------------|
| Despesas de            | R\$ 1.000,00  |
| legalização            |               |
| Divulgação             | R\$ 2.500,00  |
| <b>Outras Despesas</b> | 500,00<br>R\$ |
| <b>Total</b>           | R\$4.000,00   |

Fonte 32: Das autoras (2021)

#### <span id="page-47-1"></span>**4.5.4. Investimento total**

Após estimar os valores de investimentos fixos, capital de giro e investimento préoperacional, é possível determinar qual o valor total a ser investido no negócio, conforme apresentado na tabela 18.

| Descrição                        | Valor $(R$)$         | $\frac{0}{0}$ |  |  |
|----------------------------------|----------------------|---------------|--|--|
| Investimento Fixo                | R\$ 30.702,18        | 72,00%        |  |  |
| Capital de Giro                  | R\$ 7.936,98         | 18,61%        |  |  |
| Investimento Pré-<br>Operacional | 4.000,00<br>R\$      | 9,38%         |  |  |
| Total                            | R\$42.639,16 100,00% |               |  |  |

Tabela 18: Investimento Total

Fonte 33: Das autoras (2021)

O capital necessário para criação da empresa será advindo de recursos próprios das sócias, como citado anteriormente, ficando estipulado que cada uma será responsável por oferecer 50% do valor total a ser investido, portanto, cada uma irá contribuir com R\$21.319,58.

#### <span id="page-48-0"></span>**4.5.5. Indicadores de viabilidade**

É por meio dos indicadores de viabilidade que se torna possível analisar a empresa e considerar se a atividade econômica será capaz de gerar lucros suficientes para quitar o investimento inicial e as obrigações financeiras assumidas pelo negócio.

Deve-se encontrar o Ponto de Equilíbrio (PE), que representa o quanto a empresa necessita faturar para quitar todos os gastos em um determinado período de tempo. Esse cálculo é feito dividindo-se o custo fixo total pelo Índice da Margem de Contribuição (IMC), que é o quociente da divisão da Margem de Contribuição (Receita total – Custo variável) pela Receita Total do negócio. Os valores obtidos de PE e IMC, estão apresentados na Tabela 19.

| Indicadores de viabilidade           | Valor          |
|--------------------------------------|----------------|
| Índice da Margem de Contribuição     | 0.69           |
| Ponto de Equilíbrio                  | R\$ 138.225,34 |
| $E_{\text{out}}$ 24. December (2021) |                |

Tabela 19: Ponto de Equilíbrio e Índice da Margem de Contribuição

Fonte 34: Das autoras (2021)

Com base na Tabela 19, pode-se afirmar que para cobrir todos os seus custos, a empresa deve ter uma receita de R\$ 138.225,34, no primeiro ano.

Um indicador econômico que mede o lucro líquido em relação às vendas é a Lucratividade. A qual pode ser calculada pela razão entre o lucro líquido e a receita total. Já um indicador de atratividade dos negócios, é a Rentabilidade, que mede o retorno do capital investido aos sócios. A Rentabilidade pode ser calculada sob a forma de percentual por unidade

de tempo, dividindo-se o lucro líquido pelo investimento total, e deve ser comparada com índices praticados no mercado financeiro. Os resultados de Lucratividade e Rentabilidade para a empresa em questão podem ser observados na Tabela 20.

| Indicadores de viabilidade | Valor |
|----------------------------|-------|
| Lucratividade              | 21%   |
| Rentabilidade              | 8%    |

Tabela 20: Lucratividade e Rentabilidade

Fonte 35: Das autoras (2021)

Dessa forma, entende-se que, para o primeiro ano, com uma receita total de R\$200.400,00, a empresa retém na forma de lucro R\$ 42.084,00, que corresponde a uma lucratividade de 21%. Já pela informação de Rentabilidade, considerando os resultados esperados para o primeiro ano, pode-se concluir que, a cada mês se recuperará 8% do valor total investido.

Com base nessas informações, pode-se calcular o prazo de retorno do investimento (Tabela 21), o qual indica o tempo necessário para que o empreendedor recupere, sob a forma de lucro, o valor investido no negócio, dividindo-se o Investimento total pelo Lucro líquido.

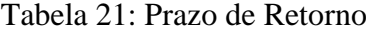

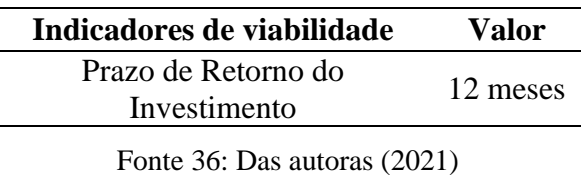

Assim, observando a Tabela 21, observa-se que em 12 meses, o investimento inicial será recuperado na forma de lucro.

#### **4.5.6 Análise de cenários**

<span id="page-49-0"></span>Os cenários analisados foram: o cenário provável, o cenário pessimista e o cenário otimista. Para o cenário provável, os fatores envolventes foram os parecidos com os utilizados para determinar o plano financeiro da empresa, podendo segui-lo da forma que estava previsto. Já para o cenário pessimista, foi considerada a hipótese de não conseguir alcançar o plano financeiro inicial, e, por isso, será necessário promover estratégias que ajudassem a manter a empresa funcionando, sem que gerasse prejuízos. Para isso, é importante rever o quadro dos

funcionários, além de poder aumentar a divulgação, atraindo mais clientes e mostrando o diferencial do negócio. Ainda é possível rever todos os gastos que a empresa está tendo e tentar diminuir seus custos, podendo mudar o local do escritório, diminuindo o valor do aluguel, por exemplo. Para o cenário otimista, considerou-se que a empresa se desenvolveu melhor do que o previsto e as estratégias servem para aumentar a lucratividade, podendo investir ainda mais no negócio. Dessa forma, o plano financeiro pode ser adequado para investir em alguns pontos que a empresa precisa, como bens móveis e imóveis, softwares, aumentar seus funcionários e seus gastos com marketing, promovendo uma empresa cada vez melhor.

A tabela 22 demonstra como ficaria o plano financeiro em um cenário provável – em que os valores encontrados no Plano Financeiro são mantidos, em um cenário pessimista – com um déficit de 10% nos valores, e em um cenário otimista – com um aumento de 10% nos valores.

| Análise de cenários |                               |                         |               |  |
|---------------------|-------------------------------|-------------------------|---------------|--|
| Cenário             | Receita total                 | <b>Cobrir os custos</b> | Lucro         |  |
|                     | Provável R\$ 200.400,00       | R\$ 138.085,02          | R\$ 62.314,98 |  |
| Pessimista          | R\$ 180.360,00 R\$ 124.276,52 |                         | R\$ 56.083,48 |  |
| Otimista            | R\$ 220.440,00 R\$ 151.893,52 |                         | R\$ 68.546,48 |  |

Tabela 22 - Análise de cenários

Fonte 37: Das autoras (2021)

#### **5. CONCLUSÃO**

<span id="page-51-0"></span>Diante do presente trabalho, elaborou-se um Plano de Negócios com a finalidade de analisar a viabilidade da implantação de uma empresa de engenharia civil especializada no processo construtivo *Steel Frame* na cidade de Lavras – MG e microrregião. O interesse em abrir uma empresa e aperfeiçoar no empreendedorismo surgiu diante das experiências na graduação, participando de núcleos de estudos e eventos da área.

Ao realizar a pesquisa exploratória, percebeu-se que 41,2% dos entrevistados têm interesse em construir nos próximos 5 anos e, desses, 52,6% pretendem utilizar recursos próprios para investir no imóvel, sendo assim, é possível prever que a contratação do serviço para construção de um imóvel é algo planejado pelos interessados em construir. Além disso, 54,4% dos respondentes já ouviram falar sobre o *Steel Frame* e, desses, 54,4% são adeptos a escolher este método para construir seus imóveis e 40,4% respondeu que colocaria como opção para o investimento. Isso é de grande valia, visto que o principal foco da pesquisa foi saber a aceitação do *Steel Frame* e, percebeu-se que, dos que já ouviram falar, a maioria simpatiza ou gostaria de conhecer o método construtivo *Steel Frame,* o que promove uma maior confiança na abertura da empresa.

Ao entrevistar as principais empresas, foi perceptível que a minoria já teve contato com o *Steel Frame* e, os poucos que tiveram, relataram que a maior dificuldade é encontrar mão de obra de qualidade na região. Sendo assim, como a MARCA Engenharia tem como propósito buscar parceria com fornecedores e com empresas especializadas, será um grande diferencial para a empresa, podendo alcançar mais pessoas e evitar os problemas já encontrados no mercado da engenharia civil de Lavras e microrregião. Com as entrevistas realizadas, foi possível perceber que é importante manter o método construtivo em alvenaria para um maior sucesso da empresa.

É importante ressaltar que foi decidido utilizar os Softwares AutoCad e Revit nos primeiros anos para fazer todos os projetos e o Twinmotion, que é gratuito, por ser novo no mercado, para as imagens em 3D dos projetos. A partir do momento que a MARCA Engenharia obtiver lucros consideráveis, têm-se a intenção de comprar licenças de Softwares específicos para cada projeto que a empresa oferece.

Ao analisar o Plano de Negócios, foi perceptível que a lucratividade e a rentabilidade do empreendimento acarretam em um resultado favorável, sendo comprovado pelo cálculo dos indicadores de viabilidade. Após os cálculos, têm-se que em 12 meses o investimento inicial será recuperado na forma de lucro, considerando que o planejado para o primeiro ano seja consolidado. Além disso, a cada mês é recuperado 8% do valor investido.

Sendo assim, é possível perceber que é viável a abertura da empresa de engenharia civil especializada no processo construtivo *Steel Frame* na cidade de Lavras – MG e microrregião. Além disso, é necessário um marketing digital bem programado, para maior conhecimento sobre o método construtivo, maior conhecimento da empresa, por ser nova no mercado e maior confiança do público. É importante manter sempre um diferencial, visto que a maioria das empresas e profissionais da cidade estão abordando o mesmo segmento e a mesma maneira de trabalho. Com isso, diante de todo o estudo, a MARCA Engenharia possui chances reais de obter sucesso em seu empreendimento.

Para que o estudo seja melhor analisado, em trabalhos futuros, pode-se perceber que, apesar da grande quantidade de resposta nas entrevistas, é importante ressaltar que o ideal seria uma pesquisa de campo em diversas regiões de Lavras e microrregião, pois a feita pelas autoras se limitou em pessoas conhecidas, principalmente pelo acontecimento da pandemia, necessitando que todos os dados fossem coletados pela internet ou telefone. Sendo assim, a maior faixa etária é de pessoas que não são independentes financeiramente, podendo obter dados mais representativos com o aprofundamento das pesquisas. Além disso, um estudo de bastante relevância, a ser feito, é que a empresa ofereça cursos para especialização da mão de obra para construções em *Steel Frame,* visto que irá ajudar na disseminação do processo construtivo, gerar mais empregos para a região e a empresa ainda pode oferecer como um serviço, gerando capital para empresa.

#### **REFERÊNCIAS**

<span id="page-53-0"></span>CÂMERA BRASILEIRA DA INDÚSTRIA DA CONSTRUÇÃO. Construção civil lidera a geração de vagas formais no País. *In*: Construção civil lidera a geração de vagas formais no País. Brasília, 26 nov. 2020. Disponível em: https://cbic.org.br/construcao-civil-lidera-ageracao-de-vagas-formais-no-pais/. Acesso em: 28 fev. 2021.

HASS, Deleine Christina Gessi e MARTINS, Louise Floriano. Viabilidade econômica do uso do sistema construtivo steel frame como método construtivo para habitações sociais. 2011, 76 f. Trabalho de conclusão de curso de graduação apresentado no curso de Engenharia de Produção Civil, na Universidade Tecnológica Federal do Paraná - UTFPR, Campus Curitiba

RODRIGUES, Francisco Carlos. Steel Framing: Engenharia, 2006. 127f. Rio de Janeiro: IBS / CBCA. (Série Manual de Construção em Aço).

CENTRO BRASIELEIRO DA CONSTRUÇÃO EM AÇO. Produção de estruturas em aço tem crescimento de 25,6% em 2019. Disponível em:<https://www.cbcaacobrasil.org.br/site/noticias-

detalhes.php?cod=7894&bsc=&orig=noticias&q=Produ%E7%E3o+de+estruturas+em+a%E7 o+tem+crescimento+de+25%2C6%25+em+2019>. Acesso em 25 de novembro de 2020.

CENTRO BRASIELEIRO DA CONSTRUÇÃO EM AÇO. A industrialização da construção civil em franca expansão no Brasil. Disponível em: < https://www.cbcaacobrasil.org.br/site/noticias-

detalhes.php?cod=7861&bsc=&orig=noticias&q=A+industrializa%E7%E3o+da+constru%E7 %E3o+civil+em+franca+expans%E3o+no+Brasil>. Acesso em 25 de novembro de 2020.

SERVIÇO BRASILEIRO DE APOIO ÀS MICRO E PEQUENAS EMPRESAS (SEBRAE). Como elaborar um plano de negócios. Brasília, 2013. Disponível em:< https://www.sebrae.com.br/Sebrae/Portal%20Sebrae/Anexos/COMO%20ELABORAR%20U  $M\%20PLANO$  baixa.pdf >. Acesso em: 25 set. 2020.

SERVIÇO BRASILEIRO DE APOIO ÀS MICRO E PEQUENAS EMPRESAS (SEBRAE). Sobrevivência das empresas no Brasil. Brasília, 2016. Disponível em: Acesso em: 25 set. 2020.

MACHADO, Elizandra. PLANO DE NEGÓCIOS: UMA ABORDAGEM BASEADA NA GESTÃO DO CONHECIMENTO. 2012. 109f. Dissertação (Mestrado em Engenharia e Gestão do Conhecimento). Programa de Pós Graduação em Engenharia e Gestão do Conhecimento. UFSC. Florianópolis/SC.

SILVA, Eduardo; MONTEIRO, Fátima. Empreendedorismo e plano de negócios. Porto: Vida Económica, 2013.

OSTERWALDER, Alexander; PIGNEUR, Yves. Business Model Generation: inovação em modelos de negócios: um manual para visionários, inovadores e revolucionários. Rio de Janeiro, RJ: Alta Books, 2011. 278 p.

BARDIN, L. Análise de conteúdo. Lisboa: Edições 70 Ltda, 1977.

OLIVEIRA, D.C., Análise de Conteúdo TemáticoCategorial: Uma proposta de sistematização. Rev. Enferm. UERJ, Rio de Janeiro, 2008 out/ dez; 16(4):569-76.

CAVALCANTE, Ricardo Bezerra; CALIXTO, Pedro; PINHEIRO, Marta Macedo Kerr. Análise de Conteúdo: considerações gerais, relações com a pergunta de pesquisa, possibilidades e limitações do método. **Inf. & Soc**, João Pessoa, v. 24, n. 1, p. 13-18, abr. 2014.

GIL, Antonio Carlos. Como elaborar Projetos de Pesquisa. 4. ed. São Paulo: Atlas S.A, 2002. 176 p.

TRIVIÑOS, **Introdução à pesquisa em ciências sociais.** São Paulo: Atlas, 1987.

PEDROSO, Sharon Passini et al. Stell Frame na construção civil. 2014, 14 f. Anais do 12º Encontro Científico Cultural Interinstitucional.

Lavras cresceu mais que Poços de Caldas, Varginha e Passos, só perde para Pouso Alegre. **Jornal de Lavras.** Lavras, p. 1-1. 29 ago. 2019. Disponível em: http://www.jornaldelavras.com.br/index.php?p=10&tc=4&c=21973. Acesso em: 27 nov. 2020.

IBGE – INSTITUTO BRASILEIRO DE GEOGRAFIA E ESTATÍSTICA (IBGE) Disponível em <<https://cidades.ibge.gov.br/brasil/mg/lavras/panorama> >. Acessado em 17 de fevereiro de 2021.

## **APÊNDICE**

<span id="page-55-0"></span>**APÊNDICE A: Entrevista semiestruturada com profissionais da área de Engenharia** 

**Civil na cidade de Lavras – MG**

# Pesquisa de Mercado para TCC -Empresa especializada em Steel Frame

Este questionário é instrumento de pesquisa para um Trabalho de Conclusão de Curso (TCC) das alunas Carolina Arvelos Resende e Marcela Franco Fernandes Selvati, do curso de Bacharelado em Engenharia Civil da Universidade Federal de Lavras (UFLA). A pesquisa busca descobrir a viabilidade de abrir uma empresa especializada em Steel Frame, para atender clientes de Lavras-MG e microrregião.

Sua participação é anônima e voluntária, não sendo remunerada por qualquer forma. Responder ao questionário levará em torno de 2 minutos.

Obrigada desde já!

\*Obrigatório

Pesquisa de mercado

- 1. Qual o nome da empresa?
- $2.$ Há quanto tempo a empresa atua no mercado? \*

3. A empresa possui filial em outra cidade? \*

Marcar apenas uma oval.

 $\sin$ 

Não

4. Conhece o método construtivo Steel Frame? \*

Marcar apenas uma oval.

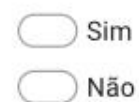

5. Já trabalhou alguma vez com esse método? \*

Marcar apenas uma oval.

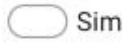

Pular para a pergunta 6

) Não Pular para a pergunta 9

#### Se sim

Quais as principais dificuldades encontradas? \* 6.

7. Quais os benefícios notados? \*

8. Foi sugestão da empresa trabalhar com esse método, ou do cliente? \*

Pular para a seção 5 (Obrigada pela disponibilidade!)

Se não

9. Tem interesse em trabalhar com esse método? \*

Marcar apenas uma oval.

Sim Não

10. Daria a sugestão de trabalhar com Steel Frame a um cliente? \*

Marcar apenas uma oval.

Sim Não

Pular para a seção 5 (Obrigada pela disponibilidade!)

Obrigada pela disponibilidade!

#### **APÊNDICE B: Questionário online auto administrado para pesquisa de mercado**

# Pesquisa de Mercado para TCC -Empresa especializada em Steel Frame

Este questionário é instrumento de pesquisa para um Trabalho de Conclusão de Curso (TCC) das alunas Carolina Arvelos Resende e Marcela Franco Fernandes Selvati, do curso de Bacharelado em Engenharia Civil da Universidade Federal de Lavras (UFLA). Por meio deste questionário, objetiva-se avaliar o interesse em utilizar o método construtivo Steel Frame para construção de edificações na cidade de Lavras-MG e microrregião, uma vez que o trabalho visa estudar a viabilidade da implantação de uma empresa da área.

O Steel Frame consiste em uma estrutura composta por perfis de aco galvanizado e placas, que podem ser de diferentes materiais. Este método não apresenta significativas restrições relacionadas ao porte dos projetos, sendo possível realizar obras de pequena e grande escala. Construir utilizando esse método apresenta importantes vantagens, como melhor aproveitamento do espaço interno, além da facilidade nas reformas; a organização do canteiro de obras e diminuição dos desperdícios, pelo sistema ser industrializado, o que melhora a sustentabilidade e menor tempo de construção que utilizando o método de alvenaria. As estruturas em Steel Frame são duráveis e seguras, fáceis de realizar manutenção e garantem conforto térmico e acústico aos usuários. Sua participação é anônima e voluntária, não sendo remunerada por qualquer forma. Responder ao questionário levará em torno de 2 minutos.

Obrigada desde já!

Casa construída em Steel Frame

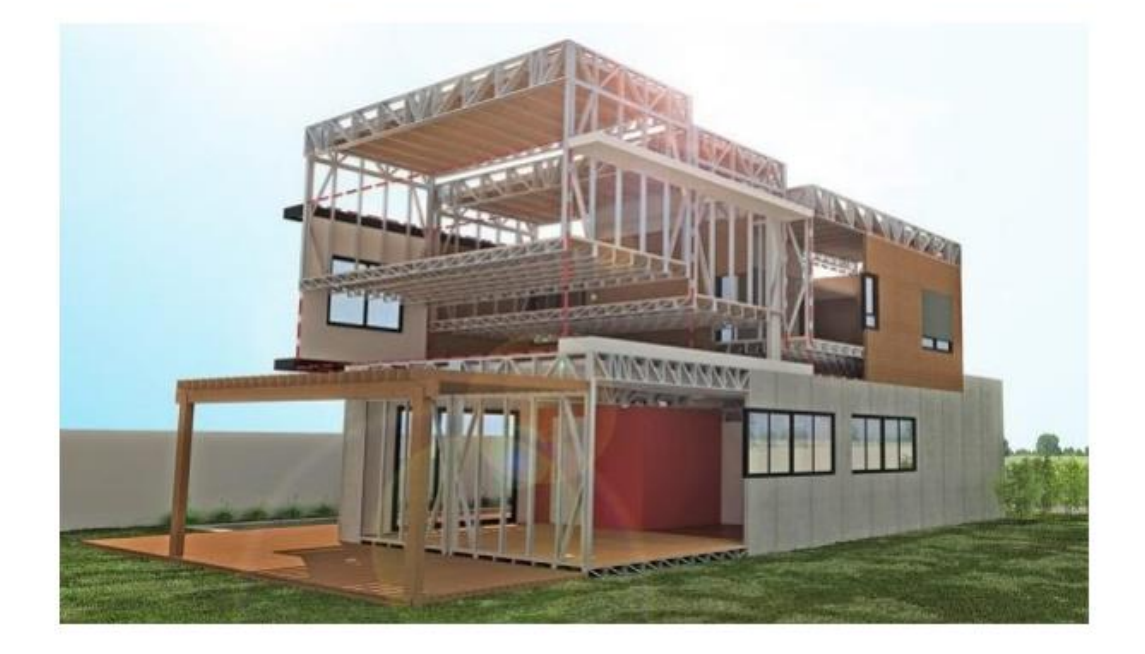

Você é morador de Lavras ou região? (Perdões, Ribeirão Vermelho, Ijaci, Itumirim,  $1.$ ou cidades afastadas menos de 25km de Lavras). \*

Marcar apenas uma oval.

Sim Pular para a pergunta 2 Não

Pular para a pergunta 2

#### Informações demográficas

Idade \*  $2<sup>2</sup>$ 

Marcar apenas uma oval.

- Menos de 20 anos
- 20 a 29 anos
- 30 a 39 anos
- 40 a 49 anos
- 50 a 59 anos
- Mais de 60 anos
- Renda Mensal Familiar \* 3.

Marcar apenas uma oval.

- Até R\$500,00
- De R\$501,00 a R\$1000,00
- De R\$1001,00 a R\$2000,00
- De R\$2001,00 a R\$3000,00
- De R\$3001,00 a R\$5000,00
- De R\$5001,00 a R\$10.000,00
- De R\$10.001,00 a R\$20.000,00
- Acima de R\$20.000,00

4. Você tem interesse em construir um imóvel nos próximos 5 anos? \*

Marcar apenas uma oval.

- Pular para a perqunta 6 Sim
	- Não Pular para a pergunta 5

#### Sem intenção de construir

5. Por que você não tem interesse de construir nos próximos 5 anos? \*

Marcar apenas uma oval.

- Investimento elevado
- $\big)$  Já possuo imóvel próprio
- Tenho outras prioridades no momento
- Moro de aluguel e não pretendo adquirir imóvel próprio
- Outro:

#### Intenção de construir

6. Em uma escala de 1 a 5, qual a sua intenção em construir em 5 anos? \*

Marcar apenas uma oval.

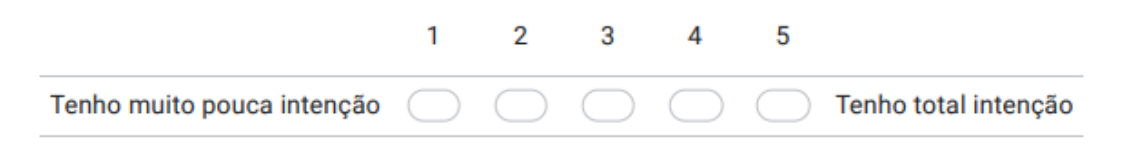

#### 7. Qual valor você pretende investir? \*

8. Como você planeja obter os recursos? \*

Marcar apenas uma oval.

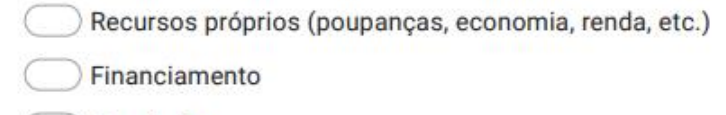

- Consórcio
- Outro: and the contract of the contract of the contract of the contract of the contract of the contract of the contract of the contract of the contract of the contract of the contract of the contract of the contract of the
- 9. Você já ouviu falar sobre o Steel Frame?\*

Marcar apenas uma oval.

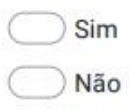

10. Você é adepto a construir com um método construtivo diferente, como o Steel Frame, visto todos os benefícios citados na descrição? \*

O Steel Frame consiste em uma estrutura composta por perfis de aço galvanizado e placas, que podem ser de diferentes materiais. Este método não apresenta significativas restrições relacionadas ao porte dos projetos, sendo possível realizar obras de pequena e grande escala, bem como apresenta importantes vantagens, sendo elas: melhor aproveitamento do espaço interno, além da facilidade nas reformas; a organização do canteiro de obras e diminuição dos desperdícios, pelo sistema ser industrializado, o que melhora a sustentabilidade; menor tempo de construção que utilizando o método de alvenaria. As estruturas construídas em Steel Frame são duráveis e seguras, fáceis de realizar manutenção e garantem conforto térmico e acústico aos usuários.

Marcar apenas uma oval.

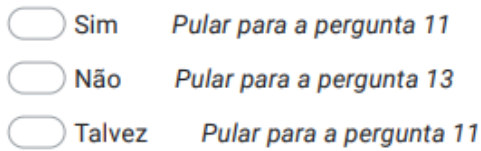

Pular para a pergunta 11

Pesquisa de mercado

### 11. Qual a relevância dos seguintes critérios para o projeto e execução da sua obras?\*

Marcar apenas uma oval por linha.

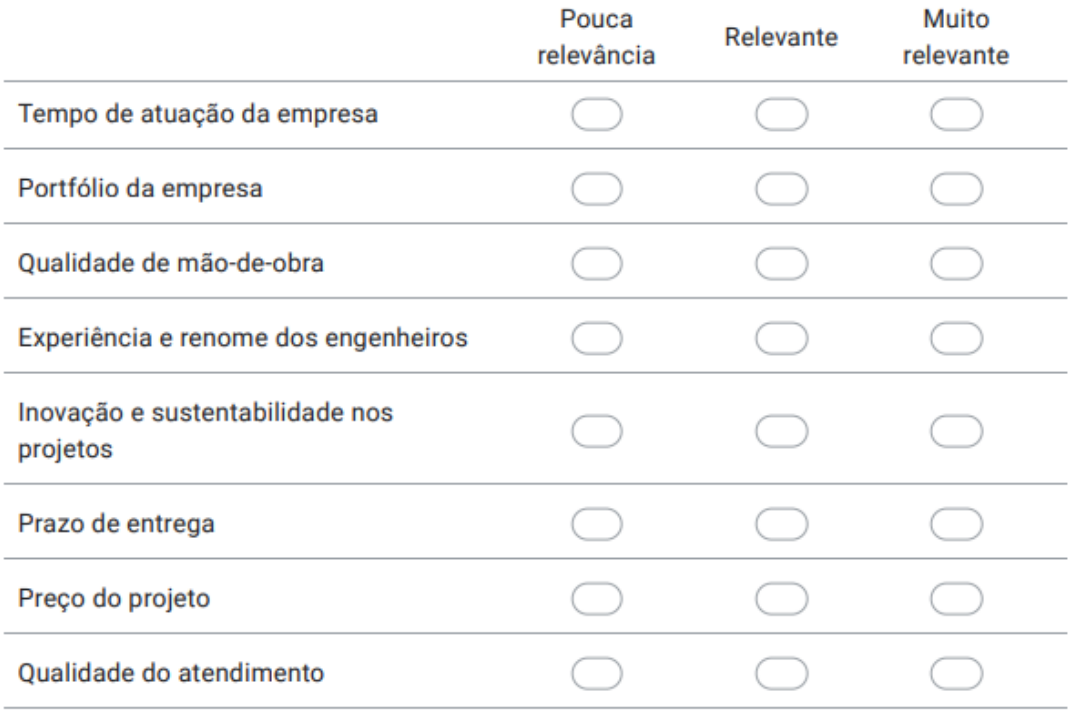

12. Onde você buscaria informações a respeito de escritórios de engenharia para realizar e acompanhar seu projeto? Assinale mais de uma alternativa, caso necessário.\*

Marque todas que se aplicam.

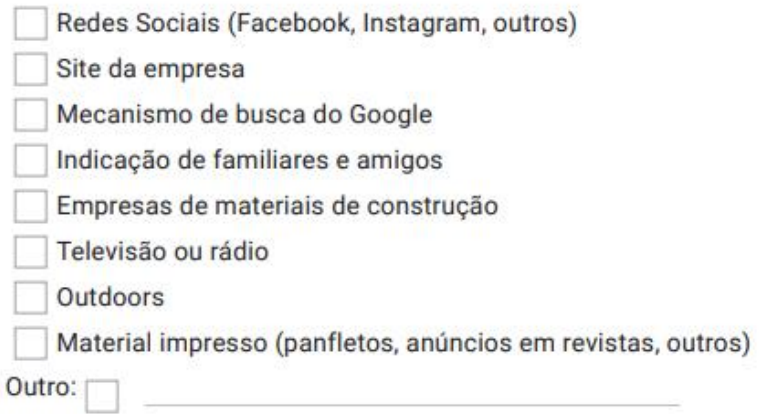

Pular para a seção 7 (Sua opinião será de grande valia para o andamento do nosso trabalho. Agradecemos pela colaboração!)

#### Não utilizaria Steel Frame

Por que não utilizaria o Steel Frame?\*  $13.$ 

Marcar apenas uma oval.

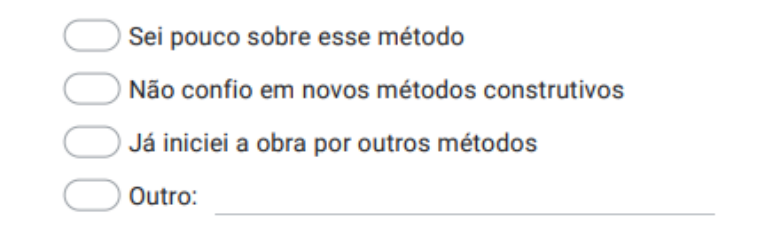

Pular para a seção 7 (Sua opinião será de grande valia para o andamento do nosso trabalho. Agradecemos pela colaboração!)

#### Sua opinião será de grande valia para o andamento do nosso trabalho. Agradecemos pela colaboração!

Este conteúdo não foi criado nem aprovado pelo Google.

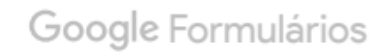